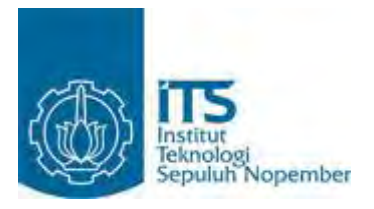

**TUGAS AKHIR – SS 090302**

# **PERAMALAN JUMLAH PENGUNJUNG DOMESTIK DAN MANCANEGARA DI MAHARANI** *ZOO* **& GOA DENGAN MENGGUNAKAN ARIMA BOX-JENKINS**

VIVI KUSUMA SULISTYAWATI NRP 1311 030 085

Dosen Pembimbing Dr. Irhamah, S.Si.,M.Si

PROGRAM STUDI DIPLOMA III JURUSAN STATISTIKA Fakultas Matematika dan Ilmu Pengetahuan Alam Institut Teknologi Sepuluh Nopember Surabaya 2014

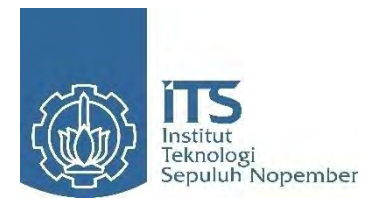

**FINAL PROJECT – SS 090302** 

# **FORECASTING THE NUMBER OF DOMESTIC AND FOREIGN VISITORS IN MAHARANI ZOO & GOA BY USING ARIMA BOX -JENKINS**

VIVI KUSUMA SULISTYAWATI NRP 1311 030 085

Supervisor Dr. Irhamah, S.Si.,M.Si

DIPLOMA III STUDY PROGRAM DEPARTMENT OF STATISTICS Faculty of Mathematics and Natural Sciences Institut Teknologi Sepuluh Nopember Surabaya 2013

### **PERAMALAN JUMLAH PENGUNJUNG DOMESTIK DAN MANCANEGARA DI MAHARANI** *ZOO* **& GOA DENGAN MENGGUNAKAN ARIMA BOX-JENKINS**

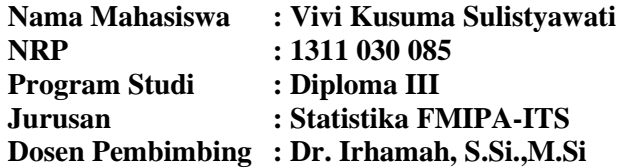

#### **Abstrak**

*Di Jawa Timur terdapat beberapa kebun binatang, salah satunya adalah Maharani Zoo & Goa yang terletak di Kabupaten Lamongan. Kebun binatang merupakan tempat yang efektif dan efisien untuk mengembangbiakkan binatang dan tempat konservasi hewan yang terancam punah. Di Kabupaten Lamongan penyumbang PAD terbesar adalah dari wisata bahari lamongan (WBL) dan Maharani Zoo & Goa. Namun pada selang waktu 2009 sampai 2013 jumlah pengunjung domestik selalu mengalami penurunan, sedangkan untuk jumlah pengunjung mancanegara selalu mangalami kenaikan namun pada tahun 2013 mengalami penurunan. Pada penelitian ini dilakukan dengan menggunakan metode ARIMA. Model terbaik untuk pengunjung domestik adalah peramalan jumlah pengunjung domestik dipengaruhi oleh peramalan pada 1, 12, dan 13 bulan lalu dan dipengaruhi kesalahan peramalan pada 1 bulan lalu dan dipengaruhi outlier additive pada pengamatan ke 32. Sedangkan model terbaik untuk pengunjung mancanegara adalah peramalan jumlah pengunjung mancanegara dipengaruhi oleh kesalahan peramalan pada 1 bulan lalu. Hasil peramalan tahun 2014 pada jumlah pengunjung domestik paling tinggi pada bulan Mei, dan peramalan jumlah pengunjung mancanegara paling tinggi pada bulan Januari.*

#### *Kata kunci : Pengunjung Domestik, Pengujung Mancanegara, Deteksi Outlier, ARIMA Box-Jenkins*

*(Halaman ini sengaja dikosongkan*)

### **FORECASTING THE NUMBER OF DOMESTIC AND FOREIGN VISITORS IN MAHARANI ZOO AND GOA BY USING ARIMA BOX – JENKINS**

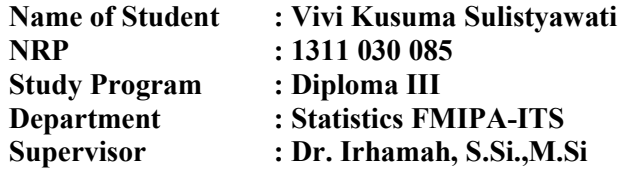

#### **Abstract**

*In East Java there are several zoos , one of it is the Maharani Zoo & Goa that located in Lamongan . The zoo is an effective and efficient place to breed animals and the conservation of endangered animals . The largest income in Lamongan from WBL and Maharani Zoo &Goa. However, from 2009 to 2013 the number of domestic visitors is always decreased , while the number of foreign visitors is always increased but decreased in 2013. In this research using ARIMA method, the best model for domestic visitors show that the number of domestic visitors is influenced by 1, 12 and 13 months ago and influenced by forecasting errors in 1 month ago and additive outlier affected the observations to 32. While the best model for foreign visitors indicate that the number of foreign visitors influenced by forecasting errors at 1 month ago. The results in 2014 forecasting the highest number of domestic visitors in May, and forecasting the highest number of foreign visitors in January.* 

#### *Keywords : Domestic Visitors, Foreign Visitors, Outlier Detection, ARIMA Box-Jenkins*

*(Halaman ini sengaja dikosongkan*)

## **LEMBAR PENGESAHAN**

PERAMALAN JUMLAH PENGUNJUNG DOMESTIK **DAN MANCANEGARA DI MAHARANI ZOO & GOA** MENGGUNAKAN ARIMA BOX-JENKINS

## **TUGAS AKHIR**

Diajukan Untuk Memenuhi Salah Satu Syarat Memperoleh Gelar Ahli Madya pada

Program Studi Diploma III Jurusan Statistika Fakultas Matematika dan Ilmu Pengetahuan Alam Institut Teknologi Sepuluh Nopember

> Oleh: **VIVI KUSUMA SULISTYAWATI** NRP. 1311 030 085

Disetujui oleh Pembimbing Tugas Akhir:

Dr. Irhamah, S.Si., M.Si NTP. 19780406 200112 2 002

**ins** 

ПS

**ITS** 

Mengetahui Cetua Jurusan Statistika FMIPA-ITS

( Wantz )

rrs

īß

**JURUSAN** Dr. Muhammad Mashuri, MT NIP. 19620408 198701 1 001

II S

SURABAYA, Juli 2014

## **KATA PENGANTAR**

Segala puji dan syukur penulis panjatkan atas kehadirat Allah SWT yang telah memberikan kenikmatan, kemudahan serta karunia-Nya. Serta sholawat dan salam semoga senantiasa tercurahkan kepada Nabi Muhammad SAW atas suri tauladan dalam kehidupan ini sehingga penulis dapat menyelesaikan tugas akhir dengan judul *"***Peramalan Jumlah Pengunjung Domestik dan Mancanegara di Maharani** *Zoo* **& Goa Dengan Menggunakan ARIMA Box-Jenkins"**

Terselesaikannya Tugas Akhir ini tak lepas dari peran serta berbagai pihak. Oleh karena itu penulis ingin mengucapkan terima kasih dengan penuh hormat dan kerendahan hati, kepada :

- 1. Ibu Dr. Irhamah, S.Si.,M.Si selaku dosen wali sekaligus sebagai dosen pembimbing yang sudah seperti orang tua kedua bagi penulis selama di Jurusan Statistika yang selalu memberikan dukungan, pelajaran, masukan dan telah sabar membimbing penulis dalam penyusunan Tugas Akhir.
- 2. Bapak Dr.rer,pol Heri Kuswanto, M.Si dan bapak Brodjol Sutidjo Suprih Ulama, M.Si, Dr selaku dosen penguji yang telah memberikan kritik dan saran yang membangun untuk menyempurnakan Tugas Akhir.
- 3. Bapak Dr. Muhammad Mashuri, MT selaku Ketua Jurusan Statistika ITS yang telah memberikan fasilitas kepada mahasiswa Statistika.
- 4. Ibu Dra. Sri Mumpuni Retnaningsih, MT selaku Ketua Program Studi Diploma III Jurusan Statistika dan koordinator Tugas Akhir yang selalu memberikan motivasi dan dukungan dalam menyelesaikan Tugas Akhir.
- 5. Jurusan Statistika ITS beserta seluruh dosen Statistika ITS yang telah memberikan ilmu-ilmu yang bermanfaat serta segenap karyawan Jurusan Statistika ITS yang melayani mahasiswa dengan sabar.
- 6. Keluarga besar penulis khusunya Ibu Zulaikha dan Bapak Milkan yang senantiasa memberikan doa, motivasi, dukungan, kepercayaan, kasih sayang dan kesabaran tiada batas dalam memberikan pelajaran hidup yang diberikan kepada penulis. Serta kakak penulis Emiliana Kusuma, Ima Diana Kusuma dan adik Devyanin yang ikut mendoakan Tugas Akhir penulis.
- 7. Dinas Kebudayaan dan Pariwisata yang telah memperkenankan penulis mengambil data untuk kebutuhan Tugas Akhir.
- 8. Sahabat-sahabat tercinta Zuhria, Fauziah, Kartika, Yurike, Fadiah, Delta dan Mei Riska.
- 9. Teman-teman seperjuangan yang mengambil Tugas akhir dengan topik Analisis Time Series yang telah berjuang bersama demi kelancaran dan penyelesaian Tugas Akhir Anita, Dini, Eka, Teguh, Hasrul, Kiki dan Debby
- 10. Teman-teman angkatan 2011 khusunya DIII B yang telah melalui proses pembelajaran bersama-sama mulai awal perkuliahan sampai pembuatan Tugas Akhir.
- 11. Khoyrul Anam yang selalu memberikan semangat dan motivasi untuk segera menyelesaikan Tugas Akhir.
- 12. Pihak-pihak lain yang telah mendukung dan membantu penyusunan Tugas Akhir ini yang tidak mungkin penulis sebutkan satu persatu.

Dengan selesainya laporan Tugas Akhir ini, penulis menyadari bahwa penelitian Tugas Akhir ini masih belum sempurna, jika masih ada kekurangan diharapkan saran dan kritik agar dapat mengembangkan penelitian ini.

Surabaya, Juli 2014

**Penulis**

## **DAFTAR ISI**

## Halaman

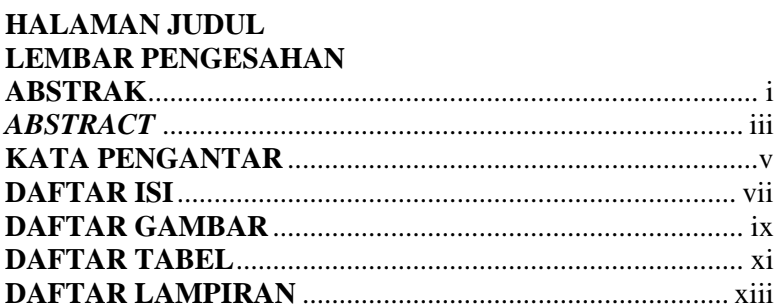

## **BAB I PENDAHULUAN**

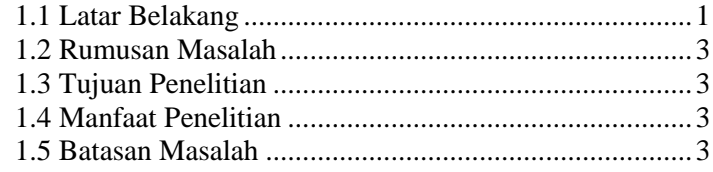

## **BAB II TINJAUAN PUSTAKA**

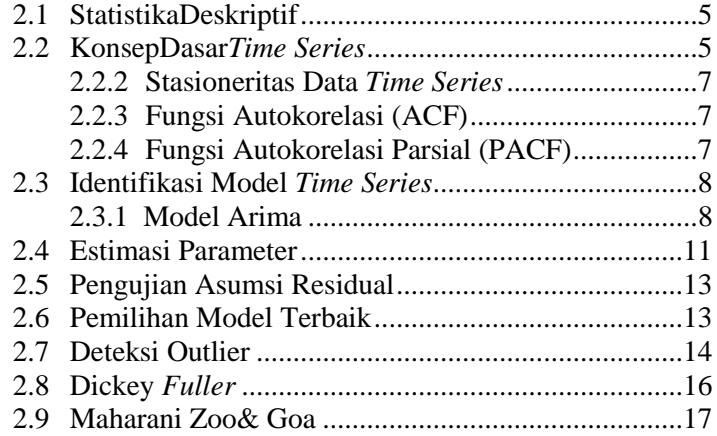

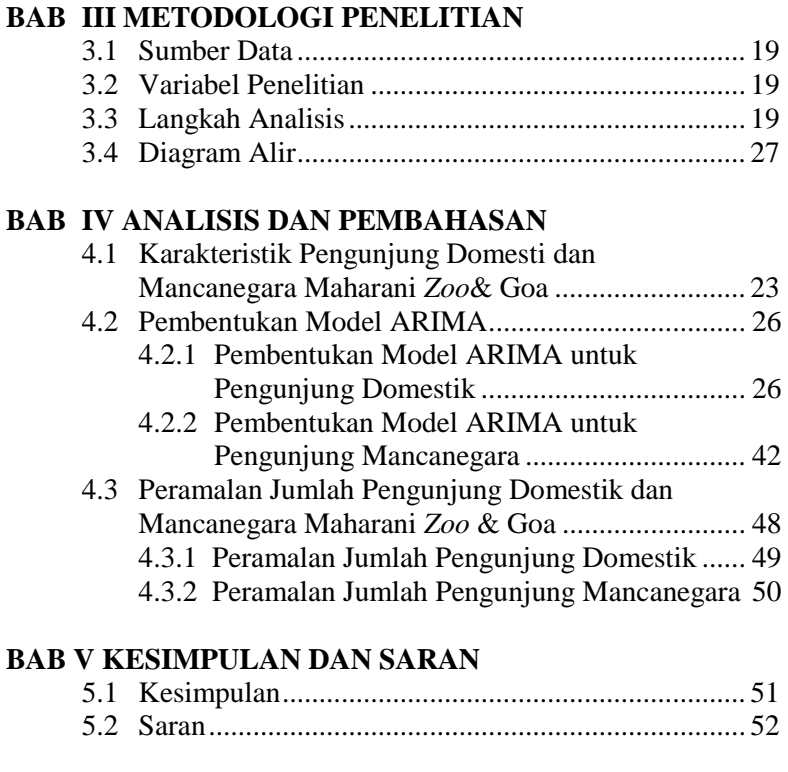

## **DAFTAR PUSTAKA** ............................................................... 53 **LAMPIRAN**.............................................................................. 55

## **DAFTAR TABEL**

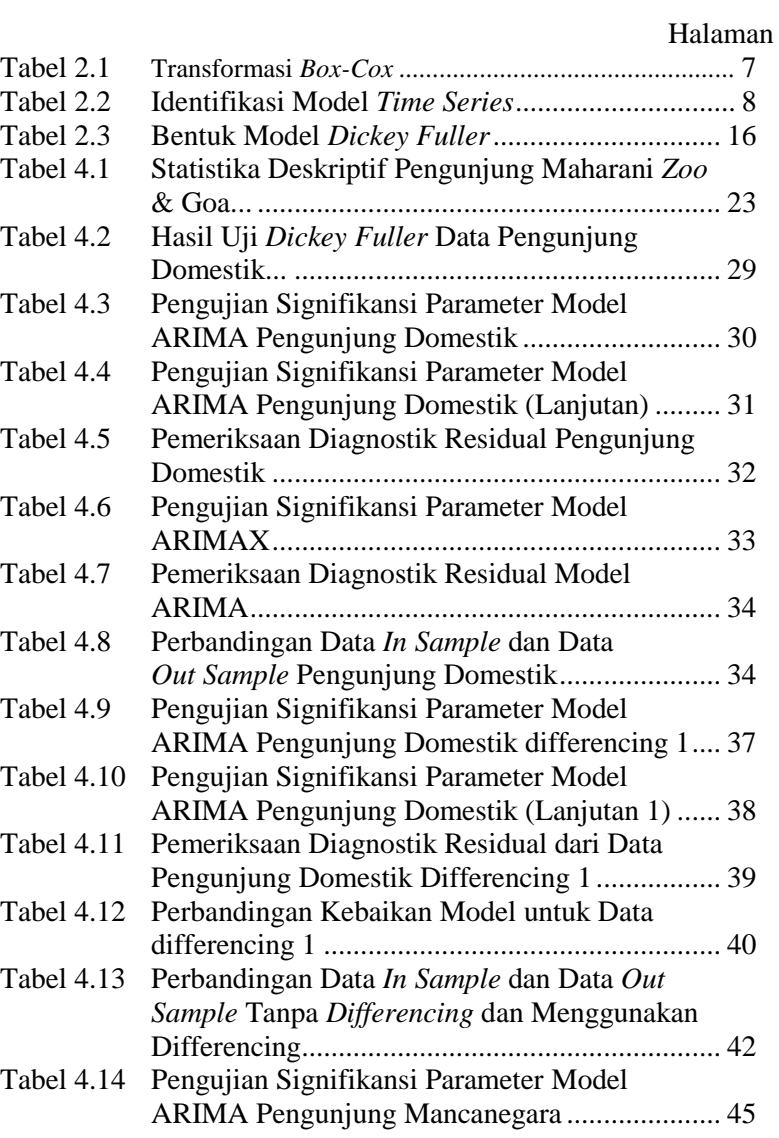

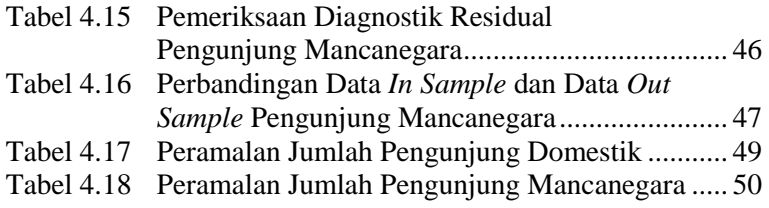

## **DAFTAR GAMBAR**

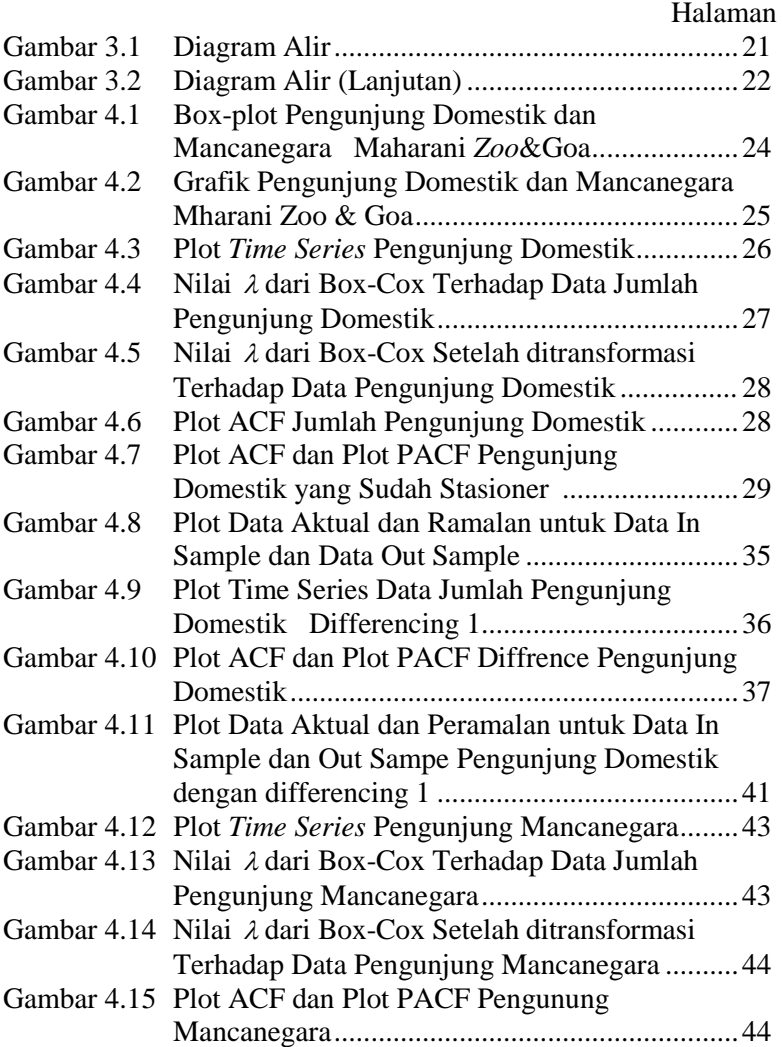

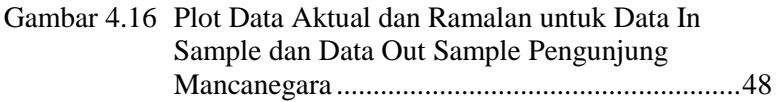

## **BAB I PENDAHULUAN**

### **1.1 Latar Belakang**

Indonesia merupakan negara ketiga yang mempunyai hutan hujan tropis terbesar di dunia setelah Brazil dan Kongo dengan luas 162 juta hektar. Namun pada tahun 2007 Indonesia menjadi perhatian dunia karena Indonesia ditetapkan sebagai negara yang memiliki tingkat kehancuran hutan tercepat di antara negaranegara yang memiliki 90 persen dari sisa hutan di dunia (Guinnes World Records, 2012). Salah satu efek rusaknya hutan Indonesia berpotensi untuk mengakibatkan punahnya kekayaan flora dan fauna khas Indonesia. Untuk membantu mempertahankan fauna khas Indonesia salah satunya adalah dengan mengembangbiakkan fauna tersebut, tempat yang efektif dan efisien adalah kebun binatang. Kebun binatang adalah tempat dimana hewan dipelihara dalam lingkungan buatan, dan dipertunjukkan kepada publik, selain sebagai tempat rekreasi kebun binatang berfungsi sebagai tempat pendidikan, riset, dan tempat konsevasi untuk satwa yang terancam punah. Di Jawa Timur terdapat beberapa kebun binatang di antaranya Taman Safari II, Kebun Binatang Surabaya, Batu Secret Zoo dan Maharani Zoo & Goa. Maharani Zoo & Goa terdapat di Kabupaten Lamongan dan memiliki konsep yang sangat unik yaitu perpaduan antara wisata goa dengan kebun binatang akan membuat pengunjung tertarik untuk pergi kesana.

Asal mula terbentuknya Maharani Zoo & Goa adalah dari perluasan Wisata Bahari Lamongan (WBL) yang diperluas hingga mencakup Goa Maharani. Goa Maharani sekarang tidak hanya menjadi tempat wisata Goa saja tetapi telah dikembangkan sebagai tempat rekreasi kebun binatang (*Zoo*) yang memiliki banyak koleksi binatang. Keindahan stalaktit dan stalakmit yang ada didalam Goa Maharani tetap terjaga dan bisa dinikmati pengunjung. Berdiri di atas lahan seluas 3 hektar dengan menyajikan perbaruan antara wahana konservasi, edukasi dan budaya yang dikemas dengan nuansa etnik Afrika (*African Style*) (Maharanizoo, 2014). Setelah proses renovasi selesai Goa Maharani diresmikan perubahan namanya menjadi [Maharani](http://id.wikipedia.org/w/index.php?title=Maharani_Zoo_%26_Goa&action=edit&redlink=1) *Zoo* [& Goa](http://id.wikipedia.org/w/index.php?title=Maharani_Zoo_%26_Goa&action=edit&redlink=1) yang letaknya langsung berseberangan dengan WBL.

Diresmikan oleh bupati Lamongan Masfuk pada tahun 2008 dengan jumlah wahana yang tersedia sebanyak 11 wahana, namun pada saat itu hanya ada tiga wahana yang bisa dinikmati yaitu goa maharani, geological, dan diaroma binatang. Selama tahun 2013, secara keseluruhan Dinas Kebudayaan dan Pariwisata Lamongan mencatat sebanyak 1.550.933 wisatawan yang pergi berwisata ke Kabupaten Lamongan. Menurut Kepala Dinas Kebudayaan dan Pariwisata Eko Priyono jumlah total kunjungan ini naik dibandingkan tahun 2012 yang tercatat sebanyak 1.534.704 wisatawan. Pada kurun waktu 2008 sampai 2014, dimana pada tahun 2013 tercatat 1.005.807 wisatawan mengunjungi WBL dan [Maharani](http://id.wikipedia.org/w/index.php?title=Maharani_Zoo_%26_Goa&action=edit&redlink=1) *Zoo* & Goa dengan 138 wisatawan mancanegara mengunjungi [Maharani](http://id.wikipedia.org/w/index.php?title=Maharani_Zoo_%26_Goa&action=edit&redlink=1) *Zoo* & Goa dan 206 wisatawan mancanegara mengunjungi WBL.

Jumlah kunjungan wisatawan tersebut berimbas pada terpenuhinya target Pendapatan Asli Daerah (PAD) dari sektor wisata. Target PAD pada tahun 2013 sebesar Rp. 14.342.760.000 terealisasi sebesar Rp. 14.342.781.000 dan penyumbang PAD terbesar dari sektor pariwisata ini adalah Wisata Bahari Lamongan (WBL) dan [Maharani](http://id.wikipedia.org/w/index.php?title=Maharani_Zoo_%26_Goa&action=edit&redlink=1) *Zoo* & Goa yakni sebesar Rp. 13.500.000. Pada penelitian ini peneliti ingin meramalkan jumlah pengunjung di Maharani *Zoo* & Goa untuk mengetahui apakah pada periode kedepan pengunjung di Maharani *Zoo* & Goa akan mengalami peningkatan atau penurunan jumlah pengunjung. Jumlah Pengunjung WBL sudah pernah diramalkan sebelumnya oleh Brina Miftahurrohmah yang menghasilkan model ARIMA terbaik adalah  $(1.0.1)(1.0.1)^{12}$  dan jumlah pengunjung akan diprediksi mengalami penurunan pada tahun 2013. Sedangkan penelitian sebelumnya mengenai peramalan jumlah pengunjung kebun binatang dilakukan oleh Zainudinoor pada tahun 2003 di kebun binatang gembira loka dengan metode ARIMA Box-Jenkins.

## **1.2 Rumusan Masalah**

Berdasarkan uraian latar belakang, maka rumusan masalahan dari penelitian ini adalah sebagai berikut.

- 1. Bagaimana karakteristik pengunjung domestik dan mancanegara Maharani *Zoo* & Goa?
- 2. Bagaimana model ARIMA terbaik untuk peramalan jumlah pengunjung domestik dan mancanegara Maharani *Zoo* & Goa?
- 3. Bagaimana hasil peramalan jumlah pengunjung domestik dan mancanegara Maharani *Zoo* & Goa?

## **1.3 Tujuan Penelitian**

Berdasarkan rumusan masalah tersebut, maka tujuan dari penelitian ini adalah sebagai berikut.

- 1. Mengetahui karakteristik pengunjung domestik dan mancanegara Maharani *Zoo* & Goa.
- 2. Memperoleh model ARIMA terbaik dari data jumlah pengunjung domestik dan mancanegara Maharani *Zoo* & Goa.
- 3. Mengetahui kinerja metode ARIMA untuk peramalan jumlah pengunjung domestik dan mancanegara Maharani *Zoo* & Goa.

### **1.4 Manfaat Penelitian**

Penelitian dibidang peramalan ini diharapkan dapat menjadi tambahan informasi dan sebagai masukan bagi pengambilan kebijiakan mengenai jumlah pengunjung mancaneraga dan domestik Maharani *Zoo* & Goa.

## **1.5 Batasan Masalah**

Berdasarkan pada permasalahan tersebut, maka batasan masalah penelitian ini adalah data yang diperoleh dari Dinas Pariwisata dan Kebudayaan Kabupaten Lamongan mengenai jumlah pengunjung domestik dan mancanegara Maharani *Zoo* & Goa pada tahun 2008 – 2013.

*(Halaman ini sengaja dikosongkan)*

## **BAB II TINJAUAN PUSTAKA**

## **2.1 Statistika Deskriptif**

Dalam statistika ada metode-metode tertentu sebagai pedoman untuk menyajikan data sehingga secara ringkas dapat dengan mudah dipahami. Metode penyederhanaan data sehingga mudah dipahami dikenal sebagai statistika deskriptif. Statistika deskriptif merupakan metode-metode yang berkaitan dengan pengumpulan dan penyajian suatu gugus data sehingga memberi informasi yang berguna. Namun perlu diingat bahwa statistika deskriptif memberikan informasi hanya mengenai data yang dimiliki dan sama sekali tidak menarik inferensia atau kesimpulan apapun tentang gugus data induknya yang lebih besar<br>(Walpole. 1995). Penyaijan data dapat digambarkan. (Walpole, 1995). Penyajian data dapat digambarkan, dideskripsikan atau disimpulkan baik secara numerik (misal menghitung rata - rata, nilai minimum, nilai maksimum dan standart deviasi) atau secara grafis (misal bentuk tabel atau grafik) untuk mendapatkan gambar sekilas mengenai data tersebut sehingga lebih mudah untuk dipahami.

## **2.2 Konsep Dasar** *Time Series*

Peramalan adalah kegiatan untuk memperkirakan suatu yang akan terjadi dimasa yang akan datang sebagai salah satu cara untuk mendukung tindakan yang akan di ambil, sehingga menghasilkan suatu keadaan yang diinginkan dari keputusan yang di ambil. Suatu dimensi tambahan untuk mengklasifikasi metode peramalan kuantitatif adalah dengan memperhatikan model yang mendasarinya. Terdapat dua jenis model permalan yang utama yaitu model deret berkala (*Time Series*) dan model regresi (kausal) (Makridakis, Wheelwright dan McGee, 1999).

Pada *Time series* pendugaan masa depan dilakukan berdasarkan nilai masa lalu dari suatu variabel atau kesalahan masa lalu. Model deret berkala merupakan urutan observasi yang

berdasarkan pada interval waktu, dengan tujuan mempelajari *time series* adalah memahami dan memberikan gambaran untuk membuat suatu mekanisme, peramalan nilai masa depan dan optimalisasi sistem control. Rangkaian data pengamatan *time series* dinyatakan sebagai variabel random *Z<sup>t</sup>* yang didapatkan berdasarkan indeks waktu tertentu  $(t_i)$  dengan  $i = 1,...,n$ . Penulisan data *time series* adalah  $\{Z_{i_1}, Z_{i_2},...,Z_{i_k}\}$  (Wei, 2006).

#### **2.2.1 Stasioneritas Data***Time Series*

Terdapat dua jenis stasioneritas dalam *time series* yaitu stasioner dalan *mean* dan stasioner dalam varians. Stasioner dalam *mean* adalah fluktuasi data berada di sekitar suatu nilai rata-rata yang konstan, tidak tergantung pada waktu dan variansi dari fluktuasi tersebut. Sedangkan stasioner dalam varians adalah apabila struktur data dari waktu ke waktu mempunyai fluktuasi data yang tetap atau konstan dan tidak berubah-ubah. Secara visual untuk melihat hal tersebut dapat dibantu dengan menggunakan plot *time series*, yaitu dengan melihat fluktuasi data dari waktu ke waktu (Wei, 2006).

Data yang tidak stasioner terhadap *varians* dapat diperoleh dengan melakukan transformasi Box-Cox dengan persamaan umum adalah sebagai berikut.

$$
T(Z_i) = \frac{Z_i^{\lambda} - 1}{\lambda} \tag{2.1}
$$

Untuk melihat mengapa nilai  $\lambda=0$  sesuai dengan transformasi logaritma maka dicatat sebagai

$$
\lim_{\lambda \to 0} T(Z_i) = \lim_{\lambda \to 0} \frac{Z_i^{\lambda} - 1}{\lambda} = \ln(Z_i)
$$
 (2.2)

dimana

: nilai estimasi parameter transformasi

: *Z<sup>t</sup>* variabel Z pada waktu ke t

Nilai λ yang sering digunakan dalam kasus transformasi Box-Cox disajikan pada tabel 2.1

**Tabel 2.1** Transformasi *Box-Cox* yang Umum Digunakan

| Nilai Estimasi $\lambda$ | $\overline{\phantom{0}}$ |  |  |
|--------------------------|--------------------------|--|--|
| <b>Transformasi</b>      |                          |  |  |

(Wei, 2006).

Apabila data *time series* tidak stasioner dalam *mean* maka data tersebut dapat dibuat stasioner dengan cara melakukan pembedaan atau *differencing*. Misalkan dilakukan *differencing* orde 1 (Makridakis, dkk, 1999).

$$
W_{t} = Z_{t} - Z_{t-1}
$$
 (2.3)

dengan *Wt* merupakan nilai *series* setelah dilakukan pembedaan atau *differencing.*

### **2.2.2 Fungsi Autokorelasi (ACF)**

Fungsi autokorelasi merupakan suatu hubungan linear pada data *time series* antara  $Z_t$  dengan  $Z_{t+k}$  yang dipisahkan oleh waktu lag *k*. ACF dapat digunakan untuk mengidentifikasi model *time series* dan melihat kestasioneran data dalam *mean*. Fungsi autokorelasi yang dihitung berdasarkan sampel data dituliskan sebagai berikut (Wei, 2006).

$$
\hat{\rho}_k = \frac{\hat{\gamma}_k}{\hat{\gamma}_0} = \frac{\sum_{t=1}^{n-k} (Z_t - \overline{Z})(Z_{t+k} - \overline{Z})}{\sum_{t=1}^{n} (Z_t - \overline{Z})^2} k = 0, 1, 2, \dots
$$
 (2.4)

dimana  $\overline{Z} = \sum_{i=1}^{n}$ *t*  $\frac{n}{n}$  $\overline{Z} = \sum_{t=1}^n \frac{Z}{R}$ 

#### **2.2.3 Fungsi Autokorelasi Parsial (PACF)**

Fungsi autokorelasi parsial digunakan sebagai alat untuk mengukur tingkat keeratan antara  $Z_t$  dan  $Z_{t+k}$ setelah dependensi antar variabel  $Z_{t+1}, Z_{t+2},..., \text{dan } Z_{t+k-1}$  dihilangkan.

Sampel PACF dinotasikan dengan  $\hat{\phi}_{kk}$  dengan perhitungan seperti yang diberikan oleh Durbin dalam Wei (2006).

$$
\hat{\phi}_{k+1,k+1} = \frac{\hat{\rho}_{k+1} - \sum_{j=1}^{k} \hat{\phi}_{kj} \hat{\rho}_{k+1-j}}{1 - \sum_{j=1}^{k} \hat{\phi}_{kj} \hat{\rho}_{j}}
$$
(2.5)

dan  $\hat{\phi}_{k+1,j} = \hat{\phi}_{k,j} - \hat{\phi}_{k+1,k+1} \hat{\phi}_{k,k+1-j}$ , dengan  $j = 1,...,k$ .

#### **2.3 Identifikasi Model** *Time Series*

Pembentukan model ARIMA dapat dilihat dari hasil plot ACF dan PACF. Pola plot ACF dan PACF dalm pembentukan model adalah sebagai berikut.

| <b>Proses</b> | ACF                 | PACF                |
|---------------|---------------------|---------------------|
|               | Turun cepat secara  | Terpotong setelah   |
| AR(p)         | Eksponensial        | $\log p$            |
| MA(q)         | Terpotong setelah   | Turun cepat secara  |
|               | $\log q$            | eksponensial        |
| ARMA(p, q)    | Turun cepat setelah | Turun cepat setelah |
|               | $lag(q-p)$          | $lag(q-p)$          |

**Tabel 2.2** Identifikasi Model *Time Series*

(Wei, 2006).

#### **2.3.1 Model ARIMA**

Model Box-Jenkins (ARIMA) dapat dibagi kedalam 3 kelompok yaitu model *autoregressive* (AR), *moving average*  (MA), dan model campuran ARIMA (*autoregressive moving average*) sebagai berikut.

### 1. *Autoregressive Model* (AR)

Model *autoregressive* secara umum untuk proses AR orde ke-*p* atau model ARIMA (*p*,0,0) dinyatakan sebagai berikut.

$$
\dot{Z}_i = \phi_i \dot{Z}_{i-1} + \dots + \phi_p \dot{Z}_{i-p} + a_i \tag{2.6}
$$

dimana,

 $\dot{Z}_t$ :  $Z_t - \mu$  *p* : parameter *autoregresif* ke-*p at* : nilai kesalahan pada saat *t*

 $\mu$  : suatu konstanta

2. *Moving Average Model* (MA)

Model *moving average* secara umum untuk proses MA orde ke- *q* atau ARIMA (0,0,*q*) dinyatakan sebagai berikut.

$$
\dot{Z}_t = a_t - \theta_1 a_{t-1} - \dots - \theta_t a_{t-q}
$$
\n(2.7)

dimana,

 $\dot{Z}_t$ :  $Z_t - \mu$ 

*q* : parameter *moving average* ke-*q*

*at* : nilai kesalahan pada saat *t*

 $\mu$  : suatu konstanta

3. Model campuran

Pada model campuran ada beberapa proses yang terbentuk, yaitu proses ARMA, proses ARIMA, proses Musiman dan proses ARIMA Multiplikaif.

a. Proses ARMA

Model ARMA secara umum untuk campuran proses AR(p) murni dan MA(q) murni, yaitu ARIMA (p,0,q) dapat dinyatakan sebagai berikut.

$$
\dot{Z}_t = \phi_t \dot{Z}_{t-1} + \dots + \phi_p \dot{Z}_{t-p} + a_t - \theta_1 a_{t-1} - \dots - \theta_q a_{t-q}
$$
(2.8)

b. Proses ARIMA

Apabila data tidak stasioner, komponen nonstasioner ditambahkan pada campuran proses ARMA, maka menjadi model ARIMA (p,d,q). Secara umum model ARIMA (p,d,q) dapat dinyatakan sebagai berikut.

$$
\phi_p(B)(1-B)^d \dot{Z}_i = \theta_q(B)a_i \tag{2.9}
$$

dengan,

dengan,<br>  $\phi_p(B) = (1 - \phi_1 B - \dots - \phi_p B^p)$ : model AR (*p*)non-musiman  $\theta_q(B) = (1 - \theta_1 B - ... - \theta_q B^q)$ : model MA (*q*) non-musiman

c. Proses ARIMA Musiman

Model ARIMA yang mempunyai efek musiman dalam pengamatan waktu ke-*t* dinotasikan dengan ARIMA  $(P, D, Q)$ <sup>s</sup>. Secara umum model ARIMA musiman dapat ditulisan dalam bentuk.

$$
\Phi_{P}(B^{s})(1-B^{s})^{P}\dot{Z}_{t}=\Theta_{Q}(B^{s})a_{t}
$$
\n(2.10)

dengan :

s adalah periode musiman

dalah periode musiman<br>  $(B) = (1 - \Phi_1 B^s - ... - \Phi_p B^{p_s})$  $\Phi_{P}(B) = (1 - \Phi_{P} B^{s} - \dots - \Phi_{P} B^{p_s})$ : model AR *(P)* musiman  $(B) = (1 - \Theta_1 B - ... - \Theta_p B)$ <br> $(B) = (1 - \Theta_1 B^s - ... - \Theta_Q B^{Qs})$  $\Theta_{\rho}(B) = (1 - \Theta_{1}B^s - \dots - \Theta_{\rho}B^{\rho_s})$ : model MA (*Q*) musiman

d. Proses ARIMA Multiplikatif

Model ARIMA dengan data multiplikatif dinotasikan dengan ARIMA (p,d,q)(P,D,Q)<sup>S</sup>. Secara umum model ARIMA<br>multiplikatif dapat ditulis dalam bentuk.<br> $\Phi_{P}(B^{s})\phi_{P}(B)(1-B)^{q}(1-B^{s})^{p} \dot{Z}_{i} = \theta_{q}(B)\Theta_{Q}(B^{s})a_{i}$  (2.11) multiplikatif dapat ditulis dalam bentuk.

$$
\Phi_{P}(B^{S})\phi_{P}(B)(1-B)^{d}(1-B^{S})^{D}\dot{Z}_{i}=\theta_{q}(B)\Theta_{Q}(B^{S})a_{i}
$$
\n(2.11)

dimana,

 $\sum_{i}$  :  $Z_{i}$  –  $\mu$ 

B : operator *back shift* 

*P* : parameter *autoregresif* musiman ke-*P* 

*Q* : parameter *moving average* musiman ke- *Q* (Wei, 2006).

10

#### **2.4 Estimasi Parameter**

Salah satu metode penaksiran parameter yang dapat digunakan adalah *conditional least square* (CLS). Metode ini bekerja dengan membuat *error* yang tidak diketahui sama dengan nol dan meminimumkan jumlah kuadrat *error* (SSE). Misalkan diterapkan pada model AR(1) dan dinyatakan sebagai berikut (Cryer dan Chan, 2008).

$$
Z_{i} - \mu = \phi_{i}(Z_{i-1} - \mu) + a_{i}
$$
 (2.12)

Dari model AR (1) tersebut bisa dilihat sebagai model regresi dengan variabel prediktor  $Z_{t-1}$  dan variabel respon  $Z_{t}$ . Hanya karena  $Z_1, Z_2, \ldots, Z_n$ yang diamati, sehingga dapat disimpulkan dari t=2 sampai t=n

$$
S(\phi,\mu) = \sum_{i=2}^{n} a_i^2 = \sum_{i=2}^{n} [(Z_i - \mu) - \phi(Z_{i-1} - \mu)]^2
$$
 (2.13)

kemudian diturunkan terhadap  $\mu$  dan  $\phi$  dan disamakan dengan nol sehingga diperoleh nilai taksiran parameter untuk *µ* sebagai berikut.

sebagai berikut.  
\n
$$
\frac{\partial S_C}{\partial \mu} = \sum_{i=2}^{n} 2[(Z_i - \mu) - \phi(Z_{i-1} - \mu)](-1 + \phi) = 0
$$
\n(2.14)

Atau menyederhanakan dan memecah untuk  $\mu$ 

$$
\mu = \frac{\sum_{i=2}^{n} Z_i - \phi \sum_{i=2}^{n} Z_{i-1}}{(n-1)(1-\phi)}
$$
(2.15)

Dengan demikian, terlepas dari nilai  $\phi$ .

$$
\hat{\mu} \approx \frac{1}{1 - \phi} (\overline{Z} - \phi \overline{Z}) = \overline{Z}
$$
\n(2.16)

terlepas dari nilai  $\hat{\mu} = \overline{Z}$ 

Mempertimbangkan minimalisasi dari  $S_c(\phi, \overline{Z})$  mengenai  $\phi$ 

$$
πi n1laí μ = Z
$$
\n
$$
mbangkan minimalisasi dari Sc(φ, Z) mengenai φ
$$
\n
$$
\frac{\partial Sc(φ, Z)}{\partial φ} = \sum_{i=2}^{n} 2[(Zi - Z) - φ(Zi-1 - Z)](Zi-1 - Z)
$$
\n(2.17)

Nilai taksiran parameter  $\phi$ 

$$
\hat{\phi} = \frac{\sum_{i=2}^{n} (Z_i - \overline{Z})(Z_{i-1} - \overline{Z})}{\sum_{i=2}^{n} (Z_{i-1} - \overline{Z})^2}
$$
(2.18)

Misalkan  $\beta$  adalah suatu parameter pada model ARIMA (mencakup $\phi$ ,  $\theta$ ) dan  $\hat{\beta}$  adalah taksiran dari  $\beta$  maka pengujian signifikansi parameter dapat dinyatakan sebagai berikut. Hipotesis :

 $H_0$ :  $\beta = 0$  (parameter tidak signifikan)  $H_1: \beta \neq 0$  (parameter signifikan) Statistik Uji :

$$
t = \frac{\hat{\beta}}{SE(\hat{\beta})}
$$

Daerah Penolakan : Tolak H<sub>0</sub> jika  $|t| > t_{\alpha/2,n-m}$ 

dengan :

 $SE(\hat{\beta})$ : standar *error* dari nilai taksiran  $\beta$ 

*m* : banyaknya parameter yang ditaksir

### **2.5 Pengujian Asumsi Residual**

Pemeriksaan diagnostik pada residual meliputi uji asumsi white noise dan berdistribusi normal. *White noise* merupakan proses dimana tidak terdapat korelasi dalam deret residual (Wei, 2006).

1. Pengujian asumsi *white noise* menggunakan uji Ljung-Box dengan hipotesis sebagai berikut.

 $H_0: \rho_1 = \rho_2 = ... = \rho_K = 0$  (residual tidak saling berkorelasi)  $H_1$ : minimal ada satu  $\rho_k \neq 0$  (residual saling berkorelasi), dengan  $k = 1, 2, ..., K$ .

Statistik Uji

$$
Q = n(n+2)\sum_{k=1}^{K} (n-k)^{-1} \hat{\rho}_k^2
$$
 (2.19)

dimana,

n : jumlah observasi dari data time series

 $\hat{\rho}_k$ : taksiran autokorelasi residual lag k

Daerah Penolakan : Tolak H<sub>0</sub> jika  $Q > \chi^2_{\alpha,k-m}$ , dengan  $m = p + q$ (Wei, 2006).

2. Uji asumsi residual berdistribusi normal. Pengujian ini dilakukan dengan menggunakan *Kolmogorov Smirnov* (Daniel, 1989).

Hipotesis :

 $H_0$ :  $F(x) = F_0(x)$  (residual berdistribusi normal)M

 $H_1$ :  $F(x) \neq F_0(x)$  (residual tidak berdistribusi normal) Statistik uji :

$$
D_{hitung} = \sup_{x} \left| S(x) - F_0(x) \right| \tag{2.20}
$$

dalam uji Kolmogorov Smirnov dimana,

- $S(x) =$ (banyaknya nilai pengamatan dalam sampel yang kurang dari atau sama dengan x)/n
- D = jarak vertikal terjauh antara S(x) dan  $F_0(x)$
- $F_0(x)$  = fungsi peluang kumulatif distribusi normal atau fungsi yang dihipotesiskan

Sup = nilai supremum (maksimum) semua x dari  $|S(x) - F_0(x)|$ 

Daerah Penolakan : Tolak H<sub>0</sub> jika  $D > D_{(1-\alpha;n)}$  atau *p*-*value* <  $\alpha$ 

### **2.6 Pemilihan Model Terbaik**

Pemilihan model terbaik dapat dilakukan berdasarkan kriteria untuk data *in sample* yang digunakan adalah *Akaike's Information Criterion* (AIC) dan *Scwartz's Bayesian Criterion* (SBC). AIC adalah suatu kriteria pemilihan model terbaik yang diperkenalkan oleh Akaike pda tahun 1973 dengan mempertimbangkan banyaknya parameter dalam model. SBC adalah pemilihan model terbaik dengan mengikuti kriteria bayesian. Nilai AIC dan SBC yang semakin kecil maka kemungkinan suatu model tersebut dipilih semakin besar (Wei, 2006). Nilai AIC dan SBC dapat dihitung dengan rumus sebagai berikut.

$$
AIC(M) = n \ln \hat{\sigma}_a^2 + 2M \tag{2.21}
$$

$$
SBC(M) = n \ln \hat{\sigma}_a^2 + M \ln n \tag{2.22}
$$

dimana,

 $M =$ jumlah parameter

 $\hat{\sigma}_{\alpha}^2$  = estimasi mksimum likelihood dari  $\sigma_{\alpha}^2$ 

 $n =$ jumlah pengamatan

*Mean Square Error* (MSE) merupakan kriteria pemilihan model terbaik berdasarkan pada hasil sisa ramalannya digunakan untuk data *out sample* dengan rumus sebagai berikut.

$$
\text{MSE} = \frac{\sum_{t=1}^{n} (Z_t - \hat{Z}_t)^2}{n} \tag{2.23}
$$

 n *Mean Absolute Percentage Error* (MAPE) digunakan untuk mengetahui rata-rata harga mutlak dari persentase kesalahan tiap model, sedangkan *Mean Absolute Error* (MAE) digunakan untuk mengetahui rata-rata dari harga mutlak error pada data *out sample*. Model terbaik dipilih yang memiliki nilai kriteria *error* terkecil.

$$
\text{MAPE} = \frac{\sum_{i=1}^{n} \left| \frac{Z_i - \hat{Z}_i}{Z_i} \right|}{n} \times 100\,\%
$$
\n(2.24)

$$
MAE = \frac{\sum_{i=1}^{n} |Z_i - \hat{Z}_i|}{n}
$$
 (2.25)

*Zt* : nilai sebenarnya pada waktu ke-t

 $\hat{Z}_{\iota}$   $\,$  : nilai dugaan pada waktu ke-t

n : jumlah observasi dari data *time series* (Wei, 2006)

#### **2.7 Deteksi Outlier**

Observasi time series dapat dipengaruhi suatu kejadian seperti pemogokan, wabah perang atau bahkan krisis ekonomi. Kejadian-kejadian tersebut mengakibatkan pengamatan tidak konsekuen pada nilainnya. Pengamatan tersebut biasanya disebut sebagai outlier. Ketika waktu dan penyebab gangguan diketahui, maka efek dari kejadian tersebut dapat diselesaikan dengan menggunakan model intervensi. Namun terkadang penyebab itu tidak dapat diketahui. Karena outlier tersebut dapat menjadi masalah dalam analisis data maka prosedur untuk mendeteksi dan menghilangkan outlier diperlukan. Deteksi time series outlier pertama kali ditemukan oleh Fox (1992), dimana ada 2 model yang dikenalkan yaitu additive dan innovational. Model *additive* outliers didefinisikan sebagai berikut (Wei, 2006).

$$
Z_{t} = \begin{cases} X_{t}, & t \neq T \\ X_{t} + \omega, t = T \end{cases}
$$
 (2.26)

$$
=X_t + \omega I_t^{(T)} \tag{2.27}
$$

$$
=\frac{\theta(B)}{\phi(B)}a_{t}+\omega I_{t}^{(T)}
$$
\n(2.28)

Dimana

$$
I_t^{(T)} = \begin{cases} 1, & t = T \\ 0, & t \neq T \end{cases}
$$

Adalah indikator variabel yang menjelaskan ada atau tidaknya outliers pada waktu *T*. Model *innovational* outliers (IO) didefinisikan sebagai berikut.

$$
Z_{i} = X_{i} + \frac{\theta(B)}{\phi(B)} \omega I_{i}^{(T)}
$$
\n(2.29)

$$
=\frac{\theta(B)}{\phi(B)}(a_t + \omega I_t^{(T)})
$$
\n(2.30)

 Karena itu, *additive* outliers hanya mempengaruhi observasi ke-*T*, *ZT*, sedangkan *innovational* outliers mempengaruhi semua observasi *ZT, ZT+1,* …*,* diluar waktu T, melalui sistem yang dijelaskan oleh  $\theta(B)/\phi(B)$ .

Model outlier umum dengan k outlier yang beragam dapat dituliskan sebagai berikut.

$$
Z_{t} = \sum_{j=1}^{k} \omega_{j} v_{j} (B) I_{t}^{(T)} + X_{t}
$$
 (2.31)

Dimana,  $X_T = (\theta(B)/\phi(B))a_t$ ,  $V_j(B)=1$  untuk AO dan  $V_j(B) = \Theta(B)/\phi(B)$  untuk IO pada waktu  $t = T_j$ .

#### **2.8 Dickey Fuller**

Pengujian *Augmented Dicky Fuller* (ADF) yang berasal dari uji *Dicky Fuller* digunakan untuk menguji kestationeran dalam mean, dan untuk memutuskan apakah data perlu dilakukan *differencing* atau tidak.

Hipotesis yang digunakan pada uji *Dickey Fuller* adalah

 $H_0$ :  $\delta = 0$  (data *time series* tidak stasioner)

 $H_1$ :  $\delta$  < 0 (data *time series* stasioner)

Statistik uji yang digunakan adalah statistik uji yang didefinisikan sebagai berikut.

$$
\tau_{hitung} = \frac{\hat{\delta}}{sd\left(\hat{\delta}\right)}\tag{2.32}
$$

 $H_0$  ditolak jika  $\tau_{\scriptscriptstyle \it{hitung}} < \tau_{\scriptscriptstyle \it{label}}$  , dengan nilai tabel  $\tau_{\scriptscriptstyle \it{label}}$ 

Uji DF diperkirakan ada dalam bentuk yang berbeda, yaitu dibawah tiga hipotesis nol yang berbeda.

| <b>Tabel 2.5 Bentuk Model Dickey Fuller</b>               |                                                           |  |  |
|-----------------------------------------------------------|-----------------------------------------------------------|--|--|
| Bentuk model Dicky Fuller                                 | Tipe                                                      |  |  |
| $\Delta Z_i = \delta Z_{i-1} + a_i$                       | Untuk $Z_t$ dengan $\mu=0$                                |  |  |
| $\Delta Z_i = \beta_1 + \delta Z_{i-1} + a_i$             | Untuk $Z_t$ dengan $\mu \neq 0$                           |  |  |
| $\Delta Z_i = \beta_1 + \beta_2 t + \delta Z_{i-1} + a_i$ | Untuk $Z_t$ dengan $\mu \neq 0$ dan terdapat <i>trend</i> |  |  |

**Tabel 2.3** Bentuk Model *Dickey Fuller*

Dimana t adalah waktu atau statistik tren. Jika tolak  $H_0$  maka  $Z_t$  stasioner dengan  $\mu=0$  untuk persamaan 1,  $Z_t$  stasioner dengan  $\mu \neq 0$  untuk persamaan 2 dan,  $\overline{Z}_t$  stasioner disekitar deterministik trend untuk persamaan 3. Pada persamaan 1, 2 dan 3 mengasumsikan bahwa tidak terdapat error yang berkorelasi. Tetapi pada kasus error berkorelasi Dickey dan Fuller telah mengembangkan pengujian dengan Augmented Dickey Fuller (ADF) test. Persamaan ADF adalah

$$
\Delta Z_{t} = \beta_{1} + \beta_{2} t + \delta Z_{t-1} + \sum_{i=1}^{n} \alpha_{i} \Delta Z_{t-i} + a_{t}
$$
 (2.33)

Dimana *at* adalah error white noise dan dimana Dimana *a*<sub>*t*</sub> adalah error white<br>  $\Delta Z_{t-1} = (Z_{t-1} - Z_{t-2}) \Delta Z_{t-2} = (Z_{t-2} - Z_{t-3}).$ (Gujarati, 2004)

### **2.9 Maharani** *Zoo* **& Goa**

 Maharani *Zoo* & Goa adalah kebun binatang mini dan gua maharani yang terletak di dalam kawasan kebun biatang tersebut. Maharani Zoo & Goa merupakan salah satu kebun binatang unik yang ada di Jawa Timur, hadir dengan nuansa wisata yang berbeda, dengan tidak meninggalkan etnik budaya. Maharani *Zoo* & Goa menghadirkan berbagai jenis satwa, seperti dari jenis burung ada kakak tua dan elang, dari jenis reptil ada iguana dan ular, dari jenis mamalia ada kuda nil, unta, harimau singa, dan masih banyak hewan yang ada didalam Maharani Zoo & Goa. Tidak ketinggalan pula satwa unik albino koleksi dari berbagai benua yang akan menambah pengalaman . Terdapat pula Gem Stone Gallery yang merupakan museum batu dengan koleksi bebatuan dari penjuru dunia. Selain Gem Stone Gallery, Maharani Zoo & Goa juga menghadirkan Musium Satwa dimana di dalamnya terdapat berbagai jenis hewan yang telah mati dan di awetkan, terdapat pula fosil hewan purba yang bisa digunakan sebagai sarana pembelajaran.

*(Halaman ini sengaja dikosongkan)*

## **BAB III METODOLOGI PENELITIAN**

### **3.1 Sumber Data**

Data yang digunakan dalam penelitian ini adalah data sekunder yang berasal dari Dinas Pariwisata dan Kebudayaan Kabupaten Lamongan mengenai jumlah pengunjung perbulan Maharani *Zoo* & Goa dari periode bulan Januari 2009 sampai dengan Desember 2013.

## **3.2 Variabel Penelitian**

Variabel penelitian yang digunakan dalam penelitian ini adalah jumlah pengunjung bulanan Maharani *Zoo* & Goa yang terdiri dari wisatawan mancanegara dan wisatawan domestik.

## **3.3 Langkah Analisis**

Adapun langkah-langkah analisis yang digunakan dalam analisis penelitian ini adalah sebagai berikut.

- 1. Mendiskripsikan data jumlah pengunjung menggunakan analisis statistika deskriptif
- 2. Membagi data *time series* menjadi data *in sample* (tahun 2009-2012) dan *out sample* (tahun 2013)
- 3. Membuat *time series* plot dan plot ACF PACF pada data *in sample* untuk melakukan identifikasi pola *time series* data jumlah pengunjung Maharani *Zoo* & Goa.
- 4. Jika data tidak stasioner terhadap *varians* dan *mean*, maka dilakukan transformasi box-cox jika tidak stasioner terhadap *varians* dan apabila tidak stasioner dalam mean dilakukan *differencing.*
- 5. Identifikasi dan membuat model dugaan berdasarkan plot ACF dan PACF dari data yang sudah stasioner.
- 6. Melakukan penaksiran dan pengujian signifikansi parameter, apakah parameter sudah signifikan atau tidak. Jika

signifikan lanjut ke langkah selanjutnya,jika tidak maka membuat model dugaan yang lain.

- 7. Melakukan uji kebaikan model pada residual dengan menggunakan uji asumsi *white noise* dan asumsi berdistribusi normal.
- 8. Jika semua asumsi telah terpenuhi, melakukan peramalan beberapa periode ke depan sesuai dugaan model yang telah didapatkan. Peramalan dilakukan sebanyak periode yang sesuai dengan banyaknya data pada *out sample*, selanjutnya dihitung nilai *error* pada *in sample* menggunakan AIC dan SBC sedangkan *out sample* menggunakan MSE, MAPE dan MPE yang nantinya juga akan digunakan untuk menentukan model yang paling tepat
- 9. Membandingkan beberapa model terpilih yang mungkin diterapkan pada data dengan melihat kriteria nilai *error* baik pada data *in sample* maupun *out sample.* Model terbaik akan diterapkan untuk prediksi ke depan
- 10. Setelah terpilih satu model yang paling baik, maka peramalan ke depan dilakukan dengan melibatkan semua data
- 11. Penarikan kesimpulan berdasarkan hasil peramalan

## **3.4 Diagram Alir**

 Diagram alir dari langkah-langkah analisis time series adalah sebagai berikut.

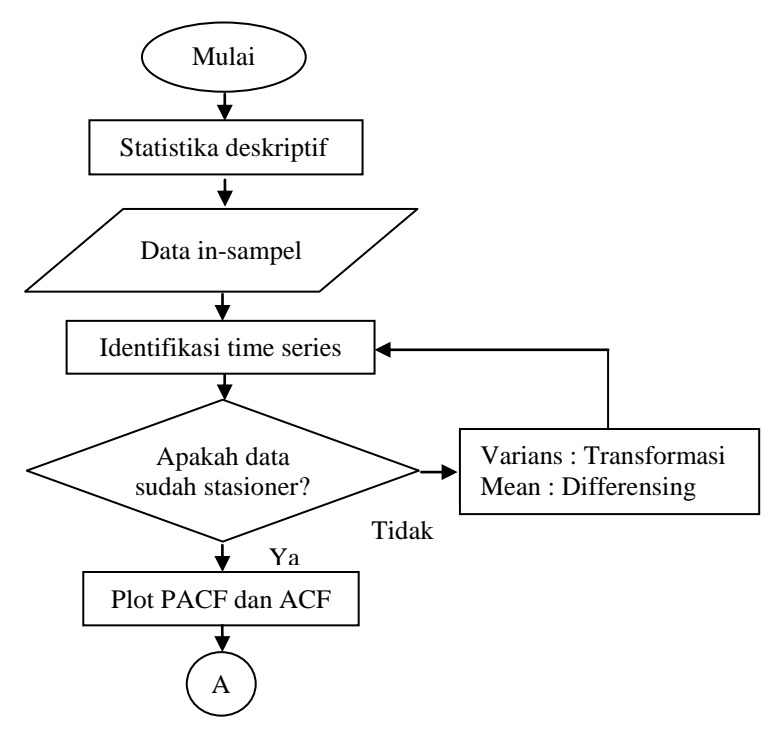

**Gambar 3.1** Diagram Alir Penelitian
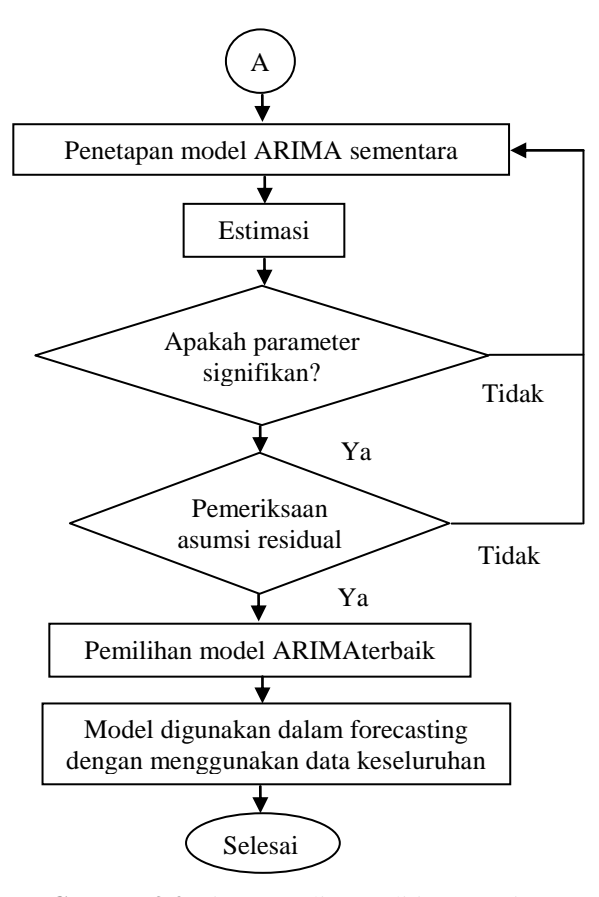

**Gambar 3.2** Diagram Alir Penelitian (Lanjutan)

# **BAB IV ANALISIS DAN PEMBAHASAN**

Pada pembahasan ini akan dilakukan peramalan terhadap pengunjung domestik dan mancanegara di tempat wisata Maharani *Zoo* & Goa dengan menggunakan metode ARIMA Box-Jenkins, sebelumnya akan dilihat karakteristik dari data pengunjung domestik dan mancanegara di tempat wisata Maharani *Zoo* & Goa dengan menggunakan statistika deskriptif.

## **4.1 Karakteristik Pengunjung Domestik dan Mancanegara Maharani Zoo & Goa**

Analisis statistika deskriptif digunakan untuk melihat gambaran umum mengenai pengunjung Maharani *Zoo* & Goa pada bulan Januari 2009 sampai Desember 2013. Hasil dari analisis statistika deskriptif pengunjung Maharani *Zoo* & Goa ditunjukkan pada tabel 4.1.

| <b>Jumlah Pengunjung</b> |    | <b>Minimum</b> | <b>Maximum</b> | Mean                | <b>St.Dev</b> |
|--------------------------|----|----------------|----------------|---------------------|---------------|
| Mancanegara              | 60 |                | 44             | 12.75               | 11.939        |
| Domestik                 | 60 | 4.356          | 129.870        | 34.789,65 26.812,85 |               |

**Tabel 4.1** Statistika Deskriptif JumlahPengunjung Maharani *Zoo* & Goa

Berdasarkan tabel 4.1 jumlah pengunjung domestik paling banyak pada bulan Juni 2009 sebanyak 129.870 pengunjung dan pengunjung domestik paling sedikit pada bulan Agustus 2011 sebanyak 4356 pengunjung dengan rata-rata jumlah pengunjung domestik sebanyak 34.790 pengunjung per bulan. Nilai standar deviasi sebesar 26812,85 yang berarti jumlah pengunjung domestik pada setiap bulannya memiliki variasi yang tinggi. Jumlah pengunjung mancanegara paling banyak pada bulan Desember 2013 sebanyak 44 pengunjung dengan rata-rata jumlah pengunjung mancanegara sebanyak 13 pengunjung per bulan dan

nilai standar deviasi sebesar 11,939. Pada bulan Januari, Februari, Maret, Agustus, September, Desember (2009), September (2010), Nopember (2011), dan April, Juli, Agustus, Oktober (2013) tidak ada pengunjung mancanegara yang datang ke Maharani *Zoo* & Goa sehingga nilai minimum yang dihasilkan pada analisis statistika deskriptif pada pengunjung mancanegara adalah 0. Untuk mengetahui karakteristik pengunjung Maharani *Zoo* & Goa secara visual pada periode bulanan dan tahunan yaitu dengan menggunakan Box plot dan grafik batang. Hasil dari analisis Box plot dan grafik batang ditunjukkan pada gambar 4.1 dan 4.2

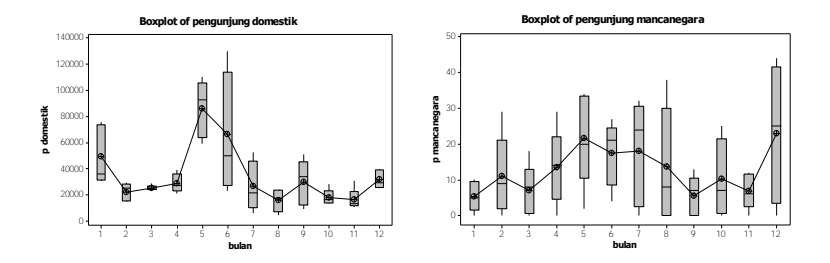

**Gambar 4.1** Box-plot Jumlah Pengunjung Domestik dan Mancanegara Maharani Zoo & Goa

Gambar 4.1 menunjukkan bahwa grafik jumlah pengunjung domestik dan mancanegara setiap bulan dari tahun 2009 sampai 2013. Variasi dari jumlah pengunjung domestik lebi tinggi dari pada jumlah pengunjung mancanegara. Seperti yang terlihat pada bulan Mei, pada bulan tersebut jumlah pengunjung domestik lebih banyak dibanding bulan lainnya karena terdapat beberapa tanggal merah seperti hari buruh pada tanggal 1 Mei, hari raya Waisak pada tanggal 15 Mei, hari Isra Mi'raj Nabi Muhammad SAW pada tanggal 27 Mei dan hari kenaikan Isa Almasih pada tanggal 29 Mei. Apabila dilihat secara tahunan jumlah pengunjung domestik dan mancanegara ditunjukkan pada gambar 4.

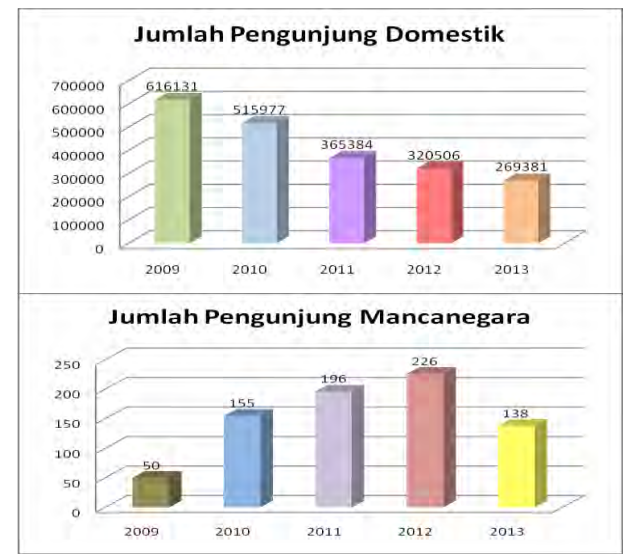

**Gambar 4.2** Grafik Tahunan Jumlah Pengunjung Domestik dan Mancanegara Maharani *Zoo* & Goa

Gambar 4.2 menunjukkan grafik tahunan pengunjung domestik dan mancanegara dari tahun 2009 sampai 2013. Jumlah pengunjung domestik paling banyak pada tahun 2009 dan selalu mengalami penurunan pada tahun-tahun selanjutnya. Hal tersebut mungkin disebabkan oleh tidak adanya perbaikan fasilitas, jumlah wahana yang ditawarkan dan jenis hewan yang ada disana cenderung sama dari tahun-ketahun. Bisa juga karena pada awal pembukaan Maharani *Zoo* & Goa memberikan potongan harga tiket 50% sehingga tiket masuknya hanya Rp 7.500 pada hari Senin - Kamis dan Rp. 10.000 pada hari Jum'at – Minggu. Pada awal pembukaan pengunjung cenderung penasaran dan ingin tahu apa saja yang disediakan di Maharani *Zoo* & Goa. Namun sekarang harga tiket masuknya sudah naik menjadi Rp 35.000 pada hari Senin - Kamis dan Rp. 45.000 pada hari Jum'at-Minggu, kenaikan harga tersebut tidak didukung dengan bertambahnya fasilitas yang ada seperti penambahan koleksi

binatang dan pembenahan rute. Hal lain yang menyebabkan jumlah pengunjung Maharani *Zoo* & Goa menurun adalah banyaknya pilihan kebun binatang yang ada di Jawa Timur. Sedangkan pada grafik pengunjung mancanegara terjadi peningkatan pengunjung dari tahun 2009 sampai 2012 namun pada tahun 2013 jumlah pengunjung mancanegara mengalami penurunan menjadi 138.

#### **4.2 Pembentukan Model ARIMA**

Pengunjung Maharani *Zoo* & Goa terdiri dari pengunjung domestik dan pengunjung mancanegara. Oleh karena itu akan dilakukan peramalan terhadap dua kelompok pengunjung tersebut. Sebelum dilakukan peramalan yang dilakukan terlebih dahulu adalah pembentukan model. Berikut adalah analisis pembentukan model ARIMA untuk pengunjung domestik dan pengunjung mancanegara.

## **4.2.1 Pembentukan Model ARIMA untuk Pengunjung Domestik**

Dalam identifikasi model yang perlu dilakukan pertama adalah melihat plot *time series*, untuk melihat pola data dan untuk melihat apakah data sudah stasioner atau tidak.

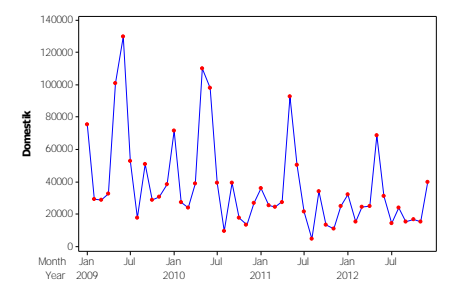

**Gambar 4.3** Plot *Time Series* Pengunjung Domestik

Gambar 4.3 menunjukkan plot *time series* dari data pengunjung domestik Maharani *Zoo* & Goa dari tahun 2009 sampai 2012. Dari gambar tersebut diketahui bahwa data mempunyai pola trend menurun dan diindikasikan mempunyai pola musiman walaupun musiman yang terjadi pada setiap tahunnya terletak pada bulan yang berbeda. Jumlah pengunjung domestik belum stasioner dalam varians dan juga belum stasioner dalam mean. Untuk pemeriksaan lebih lanjut dalam pengecekan stasioneritas data dalam varians menggunakan nilai  $\lambda$  dari analisis *box-cox,* sedangkan untuk pengecekan stasioneritas dalam mean menggunakan plot ACF dan Uji *Dickey Fuller*. Hasil dari analisis *box-cox* ditunjukkan pada gambar 4.4

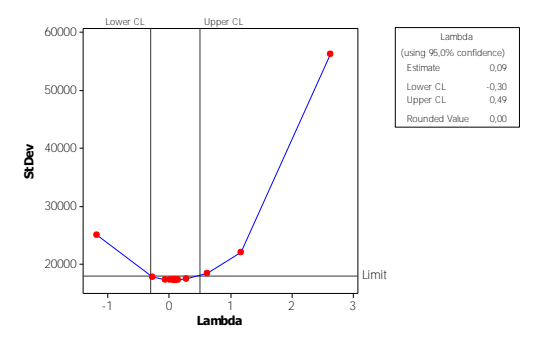

Gambar 4.4 Nilai  $\lambda$  dari box-cox Terhadap Data Jumlah Pengunjung Domestik

Berdasarkan gambar 4.4 yaitu transformasi pengunjung domestik Maharani *Zoo* & Goa diperoleh nilai rounded value sebesar 0 dan nilai lower (batas estimasi bawah) sebesar -0,30 dan nilai upper (batas estimasi atas) sebesar 0,49. Dari nilai lower dan upper di atas diketahui bahwa data pengunjung domestik belum stasioner dalam varians karena dari nilai lower dan upper tersebut belum melewati angka 1, sehingga perlu dilakukan transformasi ln. Hasil transformasi ln ditunjukkan pada gambar 4.5

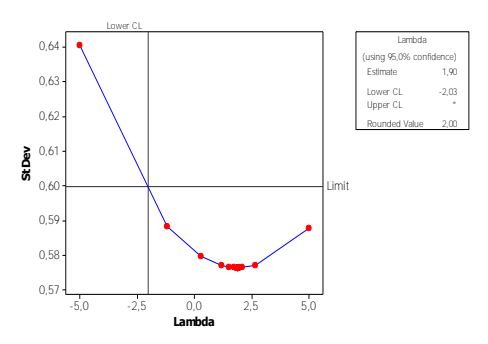

Gambar 4.5 Nilai  $\lambda$  dari box-cox Terhadap Data Jumlah Pengunjung Domestik Setelah dilakukan Transformasi ln

 Gambar 4.5 menunjukkan bahwa hasil transformasi pengunjung domestik setelah dilakukan transformasi ln menghasilkan nilai lower sebesar -2 dan upper benilai tak hingga. Oleh karena itu data pengunjung domestik dikatakan sudah stasioner dalam varians karena dari nilai lower dan upper sudah melewati angka 1. Selanjutnya adalah melihat stasioneritas dalam mean menggunakan plot ACF. Hasil dari plot ACF ditunjukkan pada gambar 4.6

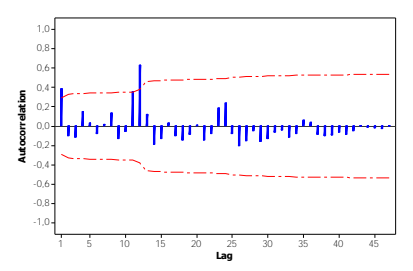

**Gambar 4.6** Plot ACF Jumlah Pengunjung Domestik

Berdasarkan gambar 4.6 menunjukkan bahwa plot ACF pengunjung domestik menunjukkan cut off pada lag pertama dan keluar lagi pada lag 11 dan 12. Untuk mengetahui pengujian

stasioneritas dalam mean secara iferensia menggunaka uji *dickey fuller.* 

 Pengujian *dickey fuller* digunakan untuk mengetahui data sudah stasioner dalam mean atau belum. Hasil dari uji *dickey fuller* adalah sebagai berikut.

H<sub>0</sub>: Data tidak stasioner ( $\delta$  = 0)

 $H_1$ : Data stasioner ( $\delta < 0$ )

Statistik Uji  $\dot{\mathscr{e}}(\hat{\delta})$  $\cdot$   $\delta$ δ  $\tau^* = \frac{\delta}{s.e}$  $=$ 

**Tabel 4.2** Hasil Uji *Dickey Fuller* Data Pengunjung Domestik

| Data                | <b>Estimasi</b> | S.E     | t-value | p-value |
|---------------------|-----------------|---------|---------|---------|
| Pengunjung Domestik | $-0.00443$      | 0.01145 | $-0.39$ | 0.7007  |

Berdasarkan tabel 4.2 dari pengujian *dickey fuller* diperoleh nilai p-*value* sebesar 0,7007 sehingga dikatakan bahwa data jumlah pengunjung domestik belum stasioner dalam mean karena nilai p-*value* > 0,05. Hal tersebut didukung oleh plot time series yang menunjukkan jumlah pengunjung domestik belum stasioner dalam mean, namun pada plot ACF seperti pada gambar 4.6.a tidak menunjukkan bahwa plot ACF turun secara lambat. Sehingga pada penelitian ini akan dilakukan dua macam menggunakan difference dan menggunakan difference.

#### **4.2.1.1 Pembentukan Model ARIMA Sudah Stasioner**

 Pendugaan model dengan menggunakan plot ACF dan PACF dari data yang sudah stasioner dalam varians dan mean dilakukan sebelum penaksiran parameter model. Hasil dari plot ACF dan PACF ditunjukkan pada gambar 4.7.

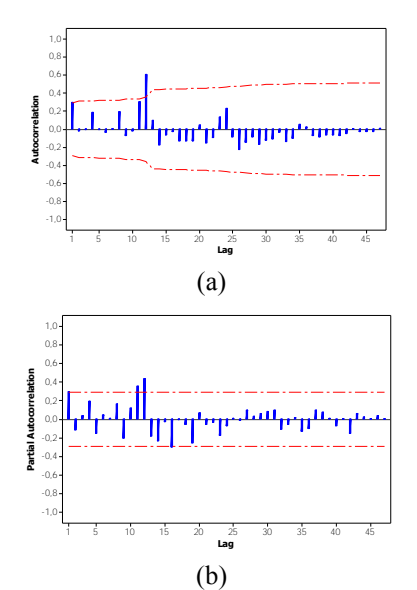

**Gambar 4.7** Plot ACF (a) dan Plot PACF (b) Pengunjung Domestik yang Sudah Stasioner

Berdasarkan gambar 4.7 menunjukkan bahwa plot ACF pengunjung domestik menunjukkan cut off pada lag pertama dan keluar lagi 12. Sedangkan pada plot PACF juga menunjukkan cut off pada lag pertama dan keluar lagi pada lag 11 dan 12. Karena diindikasi ada pola musiman, sehingga dapat di duga beberapa model seperti pada tabel 4.3.

|                       | Para-                           |                 | <b>Standart</b> |         |           |
|-----------------------|---------------------------------|-----------------|-----------------|---------|-----------|
| <b>Model ARIMA</b>    | meter                           | <b>Estimasi</b> | Error           | t-value | $p-value$ |
| $(1,0,0)(1,0,1)^{12}$ | $\theta_{\scriptscriptstyle 0}$ | 10,55549        | 0,15398         | 68.55   | 0,0001    |
|                       | $\Theta_{12}$                   | $-0,37412$      | 0,28437         | $-1,32$ | 0,1951    |
|                       | $\phi$                          | 0,15938         | 0,15673         | 1,02    | 0,3148    |
|                       | $\Phi_{12}$                     | 0,61238         | 0,21111         | 2.90    | 0,0058    |

**Tabel 4.3** Pengujian Signifikansi Parameter Model ARIMA Pengunjung Domestik

| Pengunjung Domestik (Lanjutan)    |                                                |                 |                 |         |         |
|-----------------------------------|------------------------------------------------|-----------------|-----------------|---------|---------|
|                                   | Para-                                          |                 | <b>Standart</b> |         |         |
| <b>Model ARIMA</b>                | meter                                          | <b>Estimasi</b> | <b>Error</b>    | t-value | p-value |
|                                   | $\theta_{\scriptscriptstyle 0}$                | 10,53287        | 0,17021         | 61,88   | 0,0001  |
| $(1,0,0)(1,0,0)^{12}$             | $\phi_{\scriptscriptstyle 1}$                  | 0,22492         | 0,15179         | 1,48    | 0,1454  |
|                                   | $\Phi_{12}$                                    | 0,76630         | 0,12429         | 6,17    | 0,0001  |
|                                   | $\theta_{\raisebox{-0.75pt}{\tiny 0}}$         | 10,41040        | 0,13719         | 75,88   | 0,0001  |
| $(1,0,0)$ $(0,0,1)$ <sup>12</sup> | $\boldsymbol{\Theta}_{\scriptscriptstyle{12}}$ | $-0,72245$      | 0,16560         | $-4,36$ | 0,0001  |
|                                   | $\phi_{\rm l}$                                 | 0,20100         | 0,14994         | 1,34    | 0,1868  |
|                                   | $\theta_{\scriptscriptstyle 0}$                | 10,40745        | 0,13201         | 78,84   | 0,0001  |
| $(0,0,1)(0,0,1)^{12}$             | $\theta_{\scriptscriptstyle 1}$                | $-0,19773$      | 0,15023         | $-1,32$ | 0,1948  |
|                                   | $\Theta_{\scriptscriptstyle{12}}$              | $-0,72367$      | 0,16524         | $-4,38$ | 0,0001  |
|                                   | $\theta_{\scriptscriptstyle 0}$                | 10,68113        | 0,16381         | 65,20   | 0,0001  |
| $([1,11],0,0)(1,0,0)^{12}$        | $\phi_{\scriptscriptstyle 1}$                  | 0,16943         | 0,15129         | 1,12    | 0,2688  |
|                                   | $\phi_{\scriptscriptstyle 11}^{}$              | 0,38952         | 0,16698         | 2,33    | 0,0243  |
|                                   | $\Phi_{\scriptscriptstyle{12}}$                | 0,73423         | 0,12654         | 5,80    | 0,0001  |
|                                   | $\theta_{\raisebox{-0.75pt}{\tiny 0}}$         | 10,72944        | 0,20953         | 51,21   | 0,0001  |
| $(1,0,1)(1,0,0)^{12}$             | $\phi_{\scriptscriptstyle 1}$                  | 0,86212         | 0,14765         | 5,84    | 0,0001  |
|                                   | $\theta_{1}$                                   | 0,97226         | 0,07046         | 13,80   | 0,0001  |
|                                   | $\Phi_{12}$                                    | 0,77700         | 0,11863         | 6,55    | 0,0001  |
|                                   | $\theta_{\scriptscriptstyle{0}}$               | 10,68017        | 0,13940         | 76,61   | 0,0001  |
| $([11],0,0)(1,0,0)^{12}$          | $\phi_{11}$                                    | 0,43170         | 0,16559         | 2,61    | 0,0123  |
|                                   | $\Phi_{12}$                                    | 0,78099         | 0,11377         | 6,86    | 0,0001  |

**Tabel 4.4** Pengujian Signifikansi Parameter Model ARIMA Pengunjung Domestik (Lanjutan)

Tabel 4.3 menunjukkan bahwa dari pendugaan model awal, ada 2 model ARIMA yang parameternya signifikan yaitu ARIMA  $(1,0,1)(1,0,0)^{12}$  dan  $([11],0,0)(1,0,0)^{12}$  karena nilai p*value* yang dihasilkan lebih kecil dari  $\alpha = 0.05$ . Selanjutnya dari 2 model yang sudah signifikan tersebut dilakukan pemeriksaan diagnostik pada residual. Pemeriksaan diagnostik pada residual

bertujuan untuk mengetahui apakah residual data memenuhi asumsi white noise dan berdistribusi normal.

 Pengujian asumsi white noise digunakan untuk mengetahui apakah residual data independen sedangkan pengujian normalitas digunakan untuk mengetahui apakah residual data sudah berdistribusi normal atau tidak dengan menggunakan uji *Kolmogorov-Smirnov*. Hasil pengujian asumsi white noise dan normalitas pada residual data ditampilkan pada tabel 4.5

| <b>Model ARIMA</b>       | ∘   | <b>Residual White</b><br><b>Noise</b> |          | <b>Normalitas</b> |
|--------------------------|-----|---------------------------------------|----------|-------------------|
|                          | Lag | $p-value$                             | KS       | p-value           |
| $(1,0,1)(1,0,0)^{12}$    | 6   | 0,6948                                |          |                   |
|                          | 12  | 0,6801                                | 0,145145 | 0,0124            |
|                          | 18  | 0,8738                                |          |                   |
|                          | 24  | 0,9363                                |          |                   |
|                          | 6   | 0,2789                                |          |                   |
| $([11],0,0)(1,0,0)^{12}$ | 12  | 0,1370                                | 0,12031  | 0,0815            |
|                          | 18  | 0,3489                                |          |                   |
|                          | 24  | 0,5110                                |          |                   |

**Tabel 4.5** Pemeriksaan Diagnostik Residual Pengunjung Domestik

Tabel 4.5 menunjukkan bahwa untuk pemeriksaan asumsi white noise pada model  $(1,0,1)(1,0,0)^{12}$  dan  $(111,0,0)(1,0,0)^{12}$  keduanya sudah memenuhi asumsi white noise karena p-*value* yang dihasilkan pada lag 6, 12, 18, dan 24 semuanya sudah lebih besar dari  $\alpha = 0.05$  atau H<sub>0</sub> gagal ditolak, sehingga dapat disimpulkan bahwa residual yang dihasilkan oleh kedua model tersebut saling independen atau saling bebas. Sedangkan hasil dari pemeriksaan asumsi kenormalan, pada model (1,0,1)(1,0,0)<sup>12</sup> diperoleh nilai p-*value* lebih kecil dari

 $\alpha$  = 0,05 sehingga diartikan bahwa residual model belum memenuhi asumsi normalitas, sedangkan untuk model  $([11],0,0)(1,0,0)^{12}$  diperoleh nilai p-value lebih besar  $\alpha = 0.05$ dan diartikan bahwa residual model sudah memenuhi asumsi kenormalan.

Pada model  $(1,0,1)(1,0,0)^{12}$  belum memenuhi asumsi normalitas, sehingga diatasi dengan menggunakan deteksi outlier. Ada 3 pengamatan yang menjadi outlier yaitu pengamatan ke-20 pada bulan September 2010, pengamatan ke-32 pada bulan Agustus 2011 dan pengamatan ke-45 pada September 2012. Kemungkinan pada bulan Agustus dan September masih dalam masa liburan siswa maupun mahasiswa. Dengan memasukkan satu outlier yang p-*value*nya paling kecil yaitu pengamatan ke-32 asumsi kenormalan pada residual sudah terpenuhi. Hasil dari deteksi outlier ditampilkan pada tabel 4.6 dan 4.7.

| <b>Model</b>          | Para-                      |                 | <b>Standart</b> |         |         |
|-----------------------|----------------------------|-----------------|-----------------|---------|---------|
| <b>ARIMA</b>          | meter                      | <b>Estimasi</b> | <b>Error</b>    | t-value | p-value |
|                       | $\mu$                      | 10,7529         | 0,1782          | 60,33   | 0,0001  |
|                       | $\theta_{i}$               | 0,8861          | 0,1415          | 6.26    | 0,0001  |
| $(1,0,1)(1,0,0)^{12}$ | $\phi$                     | 0,9853          | 0,0624          | 15,78   | 0,0001  |
|                       | $\Phi_{12}$                | 0,8245          | 0,1170          | 7.04    | 0,0001  |
|                       | $\omega$ <sub>A,T=32</sub> | $-1,1981$       | 0,3304          | $-3,63$ | 0,0008  |

**Tabel 4.6** Pengujian Signifikansi Parameter Model ARIMAX

Tabel 4.6 menunjukkan bahwa model ARIMAX  $(1,0,0)(1,0,1)^{12}$  semua parameternya sudah signifikan karena nilai p-*value* yang dihasilkan semuanya menunjukkan nilai kurang dari  $\alpha$  = 0,05, setelah mengetahui parameter model sudah signifikan maka dilanjutkan pada pengujian diagnostik residual. Hasil dari pengujian diagnostik residual ditampilkan pada tabel 4.7.

| Model                 | <b>Residual White</b><br><b>Noise</b> |         | <b>Normalitas</b> |           |
|-----------------------|---------------------------------------|---------|-------------------|-----------|
| <b>ARIMA</b>          | Lag                                   | p-value | ΚS                | $p-value$ |
|                       | 6                                     | 0,3425  |                   | 0,1500    |
| $(1,0,1)(1,0,0)^{12}$ | 12                                    | 0,3295  | 0,0581            |           |
|                       | 18                                    | 0,5924  |                   |           |
|                       | 24                                    | 0,5430  |                   |           |

**Tabel 4.7** Pemeriksaan Diagnostik Residual Model ARIMAX

Tabel 4.7 menunjukkan bahwa untuk pemeriksaan asumsi *white noise* sudah memenuhi asumsi karena p-*value* yang dihasilkan pada lag 6, 12, 18, dan 24 semuanya sudah lebih besar dari  $\alpha = 0.05$ , sehingga residual model  $(1,0,1)(1,0,0)^{12}$  saling bebas. Sedangkan hasil dari pemeriksaan asumsi kenormalan, diperoleh nilai p-*value* lebih besar dari  $\alpha = 0.05$  sehingga sudah memenuhi asumsi normalitas pada residual. Selanjutnya adalah melihat kriteria berdasarkan nilai error yang paling kecil. Data *in sample* menggunakan AIC dan SBC, sedangkan untuk data *out sample* menggunakan MSE, MAPE dan MAE. Hasil dari perbandingan kriteria kebaikan model data *in sample* dan data *out sample* ditampilkan pada tabel 4.8.

**Tabel 4.8** Perbandingan Data *In Sample* dan Data *Out Sample*  Pengunjung Domestik

| Model                          | In Sample |            | <b>Out Sample</b>         |            |          |
|--------------------------------|-----------|------------|---------------------------|------------|----------|
|                                | AIC.      | <b>SBC</b> | <b>MSE</b>                | $MAPE(\%)$ | MAE      |
| ARIMAX $(1,0,1)(1,0,0)^{12}$   | 59.858    |            | 69,214 20714405,97        | 29.419     | 365,538  |
| ARIMA $([11],0,0)(1,0,0)^{12}$ |           |            | 69,715 75,329 84451170,23 | 63,221     | 7199,597 |

Tabel 4.8 menunjukkan bahwa berbandingan kriteria antara data *in sample* dan *out sample.* Pada data *in sample* maupun *out sample* model ARIMAX  $(1,0,1)(1,0,0)^{12}$  memiliki nilai AIC, SBC, MSE, MAPE dan MAE lebih rendah dibandingkan model ARIMA  $([11]0,0)[1,0,0]^{12}$ . Sehingga keduanya menghasilkan kesimpulan yang sama yaitu model ARIMAX  $(1,0,1)(1,0,0)^{12}$  adalah model terbaik. Apabila dilihat secara visual berdasarkan kedekatan hasil peramalan dengan data aktual baik untuk data *in sample* dan *out sample* hasilnya ditampilkan pada gambar 4.8

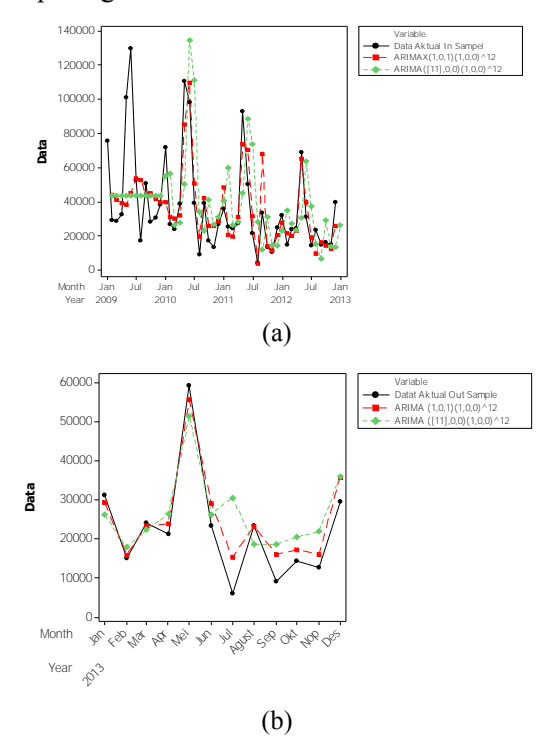

**Gambar 4.8** Plot Data Aktual dan Ramalan untuk Data *In Sample* (a) dan Data *Out Sample* (b) Pengunjung Domestik

Gambar 4.8 menunjukkan bahwa secara visual apabila dilihat dari data aktual dan nilai hasil peramalan dari data *in sample* dan *out sample* pada kedua model yang terbentuk, model

yang paling dekat dengan data aktual adalah ARIMAX  $(1,0,1)(1,0,0)^{12}$ . Secara umum, model ARIMAX  $(1,0,1)(1,0,0)^{12}$ dari data pengunjung domestik dapat dituliskan sebagai berikut.

$$
(1 - \Phi_1 B^{12})(1 - \phi_1 B)Z_t = \theta_0 + (1 - \theta_1 B)a_t
$$
  
\n
$$
Z_t = \theta_0 + \phi_1 Z_{t-1} + \Phi_1 Z_{t-12} - \phi_1 \Phi_1 Z_{t-13} + a_t - \theta_1 a_{t-1} + \omega_1 I_{A,t}^{(3)}
$$
  
\n
$$
Z_t = 10,753 + 0,985 Z_{t-1} + 0,824 Z_{t-12} - 0,81164 Z_{t-13} + a_t - 0,886 a_{t-1} - 1,198 I_{A,t}^{(3)}
$$

 Berdasarkan model matematis di atas diketahui bahwa jumlah pengunjung domestik dipengaruhi oleh peramalan pada 1, 12, dan 13 bulan lalu dan dipengaruhi kesalahan peramalan pada 1 bulan lalu dan dipengaruhi outlier additive pada pengamatan ke 32.

#### **4.2.1.2 Pembentukan Model ARIMA dengan Differencing**

 Hasil plot time series dari data jumlah pengunjung domestik yang sudah stasioner dalam varians dan di defferencing 1 adalah sebagai berikut.

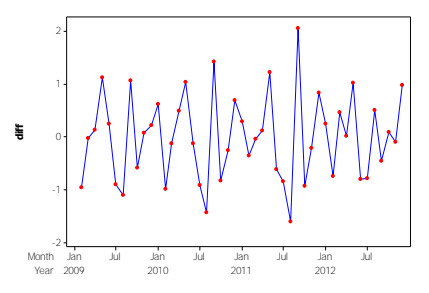

**Gambar 4.9** Plot *Time Series* Data Jumlah Pengunjung Domestik Setelah Differencing 1.

Gambar 4.9 menunjukkan bahwa plot *time series* data jumlah pengunjung domestik setelah di differencing 1 sudah stasioner dalam varians dan mean karena jumlah pengunjung dari satu bulan ke bulan selanjutnya cenderung dekat dan jumlah pengunung domestik menyebar di antara rata-rata jumlah

pengunjung domestik setiap bulannya. Selanjutnya adalah penentuan model dengan menggunakan plot ACF dan PACF dari data yang sudah stasioner dalam varians dan mean. Hasil dari plot ACF dan PACF ditunjukkan pada gambar 4.10

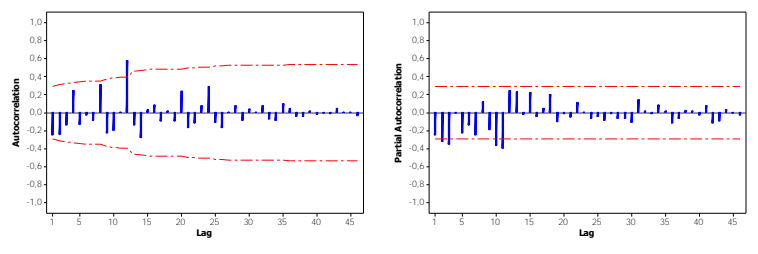

**Gambar 4.10** Plot ACF dan PACF Difference Pengunjung Domestik

 Berdasarkan gambar 4.10 menunjukkan bahwa plot ACF keluar pada lag 12, sedangkan untuk plot PACF menunjukkan lag yang keluar adalah lag 2, 3, 10, dan 11. Sehingga pendugaan model sementara adalah seperti yang diringkas pada tabel 4.9.

|                       | Domestik differencing 1               |                 |         |         |           |
|-----------------------|---------------------------------------|-----------------|---------|---------|-----------|
| Model<br><b>ARIMA</b> | <b>Parameter</b>                      | <b>Estimasi</b> | SЕ      | t-value | $p-value$ |
| (0,1,[12])            | $\theta_{12}$                         | $-0,63559$      | 0,17872 | $-3,56$ | 0,0009    |
| ([2],1,0)             | $\phi_{\scriptscriptstyle 2}$         | $-0,24846$      | 0,14528 | $-1,71$ | 0,094     |
| ([3],1,0)             | $\phi_{3}$                            | $-0,14297$      | 0,14836 | $-0,96$ | 0,3402    |
| ([10],1,0)            | $\phi_{\scriptscriptstyle 10}$        | $-0,22531$      | 0,15449 | $-1,46$ | 0,1515    |
| ([11],1,0)            | $\phi_{11}$                           | 0,00220         | 0,15971 | 0,01    | 0,9891    |
|                       | $\phi_{\scriptscriptstyle 1}$         | $-0,33643$      | 0,14315 | $-2,35$ | 0,0232    |
| (2,1,0)               | $\phi_{\scriptscriptstyle 2}$         | $-0,33261$      | 0,14318 | $-2,32$ | 0,0248    |
|                       | $\phi_{2}$                            | $-0,30310$      | 0,14816 | $-2,05$ | 0,0466    |
| ([2,3],1,0)           | $\phi_{\scriptscriptstyle\mathsf{3}}$ | $-0,21872$      | 0,14818 | $-1,48$ | 0,1469    |

**Tabel 4.9** Pengujian Signifikan Parameter Model ARIMA Pengunjung

| <b>Model ARIMA</b>    | Parameter                                      | <b>Estimasi</b> | <b>SE</b> | t-value | p-value |
|-----------------------|------------------------------------------------|-----------------|-----------|---------|---------|
|                       | $\phi_{\scriptscriptstyle 2}^{\phantom{\dag}}$ | $-0,19826$      | 0,15507   | $-1,28$ | 0,2076  |
| ([2,10],1,0)          | $\phi_{\scriptscriptstyle 10}^{}$              | $-0,15291$      | 0,16355   | $-0,93$ | 0,3548  |
|                       | $\phi_{\scriptscriptstyle 2}$                  | $-0,26642$      | 0,15193   | $-1,75$ | 0,0863  |
| ([2,11],1,0)          | $\phi_{11}$                                    | $-0,07264$      | 0,16195   | $-0,45$ | 0,6559  |
|                       | $\phi_{\scriptscriptstyle 3}$                  | $-0,17484$      | 0,14719   | $-1,19$ | 0,2411  |
| ([3, 10], 1, 0)       | $\phi_{\scriptscriptstyle 10}$                 | $-0,25008$      | 0,15521   | $-1,61$ | 0,1141  |
|                       | $\phi_{\scriptscriptstyle 3}$                  | $-0,16408$      | 0,16003   | $-1,03$ | 0,3107  |
| ([3, 11], 1, 0)       | $\phi_{\scriptscriptstyle 11}^{}$              | 0,06383         | 0,17056   | 0,37    | 0,71    |
| ([10, 11], 1, 0)      | $\phi_{\scriptscriptstyle 10}$                 | $-0,23807$      | 0,16054   | $-1,48$ | 0,1451  |
|                       | $\phi_{\scriptscriptstyle 11}^{}$              | $-0,05463$      | 0,16226   | $-0,34$ | 0,7379  |
| ([2,3,10],1,0)        | $\phi_{\scriptscriptstyle 2}$                  | $-0,25064$      | 0,15661   | $-1,60$ | 0,1167  |
|                       | $\phi_{3}$                                     | $-0,22675$      | 0,14829   | $-1,53$ | 0,1334  |
|                       | $\phi_{\scriptscriptstyle 10}^{}$              | $-0,16592$      | 0,16139   | $-1,03$ | 0,3096  |
| ([2,3,11],1,0)        | $\phi_{\scriptscriptstyle 2}^{\phantom{\dag}}$ | $-0,30327$      | 0,15272   | $-1,99$ | 0,0133  |
|                       | $\phi_{\scriptscriptstyle 3}$                  | $-0,21845$      | 0,15744   | $-1,39$ | 0,1723  |
|                       | $\phi_{\scriptscriptstyle 11}^{}$              | $-0,00094$      | 0,16843   | $-0,01$ | 0,9956  |
| (0,1,[1,12,24])       | $\theta_{\scriptscriptstyle 1}$                | 0,28821         | 0,11050   | 2,61    | 0,0124  |
|                       | $\theta_{12}$                                  | $-0,95170$      | 0,15912   | $-5,98$ | 0,0001  |
|                       | $\theta_{\scriptscriptstyle 24}$               | $-0,64292$      | 0,19560   | $-3,29$ | 0,002   |
| $(0,1,1)(0,0,1)^{12}$ | $\theta_{\scriptscriptstyle 1}$                | 0,84892         | 0,07944   | 10,69   | 0,0001  |
|                       | $\theta_{12}$                                  | $-0,66984$      | 0,15768   | $-4,25$ | 0,0001  |

**Tabel 4.10** Pengujian Signifikan Parameter Model ARIMA Pengunjung Domestik (Lanjutan)

Tabel 4.10 menunjukkan bahwa dari pendugaan model awal, ada 4 model ARIMA yang parameternya signifikan yaitu ARIMA  $(0,1,1)(0,0,1)^{12}$ ,  $(2,1,0)$ ,  $(0,1,[1,12])$  dan  $(0,1,[1,12,24])$ karena nilai p-*value* yang dihasilkan lebih kecil dari  $\alpha = 0.05$ . Selanjutnya dari 5 model yang sudah signifikan tersebut dilakukan pemeriksaan diagnostik pada residual. Hasil pengujian asumsi *white noise* dan normalitas pada residual data ditampilkan pada tabel 4.11

| <b>Model ARIMA</b>    |     | <b>Residual White</b><br><b>Noise</b> | <b>Normalitas</b> |         |
|-----------------------|-----|---------------------------------------|-------------------|---------|
|                       | Lag | p-value                               | KS                | p-value |
|                       | 6   | 0,4862                                |                   |         |
|                       | 12  | 0,4262                                |                   |         |
| $(0,1,1)(0,0,1)^{12}$ | 18  | 0,7039                                | 0,06352           | 0,15    |
|                       | 24  | 0,3110                                |                   |         |
|                       | 6   | 0,0485                                |                   |         |
|                       | 12  | 0,0001                                |                   | 0,15    |
| (2,1,0)               | 18  | 0,0001                                | 0,06214           |         |
|                       | 24  | 0,0001                                |                   |         |
|                       | 6   | 0,1122                                |                   |         |
|                       | 12  | 0,0555                                |                   |         |
| (0,1,[1,12])          | 18  | 0,1098                                | 0,101972          | 0,15    |
|                       | 24  | 0,0170                                |                   |         |
|                       | 6   | 0,1979                                |                   |         |
|                       | 12  | 0,5998                                |                   |         |
| (0,1,[1,12,24])       | 18  | 0,6772                                | 0,089866          | 0,15    |
|                       | 24  | 0,6160                                |                   |         |

**Tabel 4.11** Pemeriksaan Diagnostik Residual dari Data Pengunjung Domestik Differencing 1

Tabel 4.11 menunjukkan dari 4 model yang parameternya signifikan hanya ada 2 model yang memenuhi asusmsi white noise yaitu ARIMA  $(0,1,1)(0,0,1)^{12}$  dan ARIMA (0,1,[1,12,24]) karena nilai p-*value* yang dihasilkan pada semua lag lebih besar dari 0,05. Sedangkan hasil dari pemeriksaan

| asumsi kenormalan pada residual kedua model tersebut sudah               |
|--------------------------------------------------------------------------|
| memenuhi asumsi karena nilai p-value yang dihasilkan lebih               |
| besar dari 0,05. Selanjutnya adalah melihat kriteria berdasarkan         |
| nilai error yang paling kecil. Data in sample menggunakan AIC            |
| dan SBC sedangkan data out sample menggunakan MSE, MAPE                  |
| dan MAE. Hasil dari perbandingan kriteria kebaikan model data            |
| <i>in sample</i> dan data <i>out sample</i> ditampilkan pada tabel 4.11. |

**Tabel 4.12** Perbandingan Kebaikan Model untuk Data Jumlah Pengunjung Domestik differencing 1

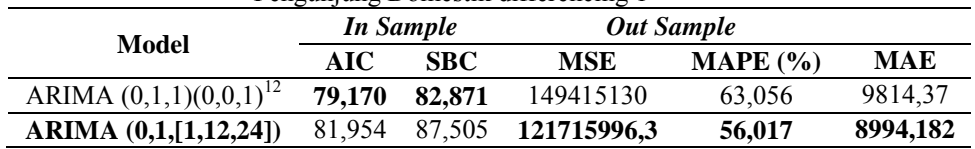

 Tabel 4.11 menunjukkan pada data *in sample* maupun out sample model ARIMA  $(0,1,1)(0,0,1)^{12}$  memiliki nilai AIC, dan SBC lebih rendah dibandingkan model ARIMA (0,1,[1,12,24]). Sehingga keduanya menghasilkan kesimpulan yang berbeda yaitu model ARIMA (0,1,[1,12,24]) adalah model terbaik. Apabila dilihat secara visual berdasarkan nilai peramalan dengan data aktual untuk data *in sample* maupun data *out sample* ditampilkan pada gambar 4.11

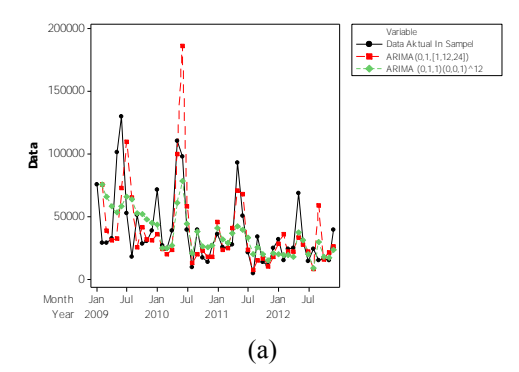

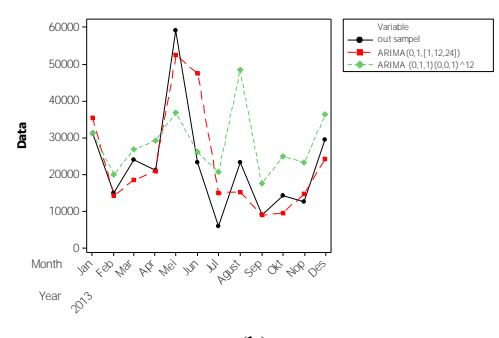

(b)

**Gambar 4.11** Plot Data Aktual dan Peramalan untuk Data *In Sample* (a) dan Data *Out Sample* (b) Pengunjung Domestik dengan Differencing 1

 Gambar 4.11 menunjukkan bahwa secara visual apabila dilihat dari data aktual dan nilai hasil peramalan dari data *in sample* model yang paling dekat dengan data aktual adalah ARIMA  $(0,1,1)(0,0,1)^{12}$ , sedangkan apabila dilihat dari data *out sample* model yang nilai peramalannya paling dekat dengan data aktual adalah model ARIMA (0,1,[1,12,24]).

Berdasarkan data *in sample* dan *out sample* keduanya menghasilkan kesimpulan yang sama yaitu model ARIMA (0,1,[1,12,24]) adalah model terbaik. Secara umum, model ARIMA (0,1,[1,12,24]) dari data pengunjung domestik dapat dituliskan sebagai berikut.

$$
(1 - B1)\dot{Z}_t = (1 - \theta_1 B^1 - \theta_{12} B^{12} - \theta_{24} B^{24})a_t
$$
  

$$
\dot{Z}_t = \dot{Z}_{t-1} + a_t - \theta_1 a_{t-1} - \theta_{12} a_{t-12} - \theta_{24} a_{t-24}
$$
  

$$
\dot{Z}_t = \dot{Z}_{t-1} + a_t - 0,28821 a_{t-1} + 0,95170 a_{t-12} + 0,64292 a_{t-24}
$$

Dengan :  $\dot{Z}_t = Z_t - \mu$ 

Berdasarkan model matematis di atas diketahui bahwa peramalan jumlah pengunjung domestik dipengaruhi oleh peramalan pada 1 bulan lalu, dan dipengaruhi kesalahan peramalan pada 1,12, dan 24 bulan lalu. Selanjutnya adalah membandingkan model terbaik dengan menggunakan differencing dan tanpa menggunakan differencing data jumlah pengunjung domestik dengan melihat kriteria berdasarkan nilai error yang paling kecil.

**Tabel 4.13** Perbandingan Data *In Sample* dan Data *Out Sample* Tanpa Menggunakan Differencing danMenggunakan Differencing

| Model                        | <b>Out Sample</b><br>In Sample |            |             |          |            |
|------------------------------|--------------------------------|------------|-------------|----------|------------|
|                              | AIC                            | <b>SBC</b> | <b>MSE</b>  | MAPE (%) | <b>MAE</b> |
| ARIMAX $(1,0,1)(1,0,0)^{12}$ | 59,858                         | 69.214     | 20714405,97 | 29.419   | 365,538    |
| ARIMA $(0,1,[1,12,24])$      | 81.954                         | 87,505     | 121715996.3 | 56,017   | 8994,182   |

 Tabel 4.13 menunjukkan perbandingan model terbaik tanpa menggunakan differencing dan menggunakan differencing. Apabila dilihat dari data *in sample* dan *out sample* model ARIMAX  $(1,0,1)(1,0,0)^{12}$  mempunyai nilai AIC, SBC, MSE MAPE dan MAE yang lebih kecil dari model ARIMA  $(0.1,11.12.24)$ . Oleh karena itu model ARIMAX  $(1.0,1)(1.0,0)^{12}$ merupakan model terbaik untuk meramalkan data jumlah pengunjung domestik pada tahun 2014.

## **4.2.2 Pembentukan Model ARIMA untuk Pengunjung Mancanegara**

Selanjutnya adalah pembentukan model ARIMA untuk pengunjung mancanegara. Tahap pertama yang dilakukan adalah melihat plot time series. Hasil dari plot *time series* ditampilkan pada gambar 4.12

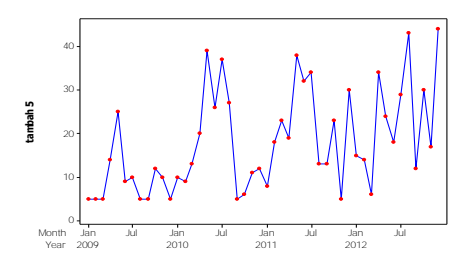

**Gambar 4.12** Plot *Time Series* Pengunjung Mancanegara

Gambar 4.12 menunjukkan plot *time series* dari data pengunjung mancanegara Maharani *Zoo* & Goa dari tahun 2009 sampai 2012. Dari gambar di atas diketahui bahwa data pengunjung mancanegara mempunyai pola trend naik, selain untuk melihat pola data plot time series juga berguna untuk melihat stasioneritas data dalam varians dan mean. Diketahui bahwa data belum stasioner dalam varians, namun sudah stasioner dalam mean. Untuk pemeriksaan lebih lanjut dalam pengecekan stasioneritas data dalam varians menggunakan *Box-Cox*, sedangkan untuk pengecekan dalam mean menggunakan plot ACF. Hasil dari analisis *Box-Cox* dan plot ACF ditunjukkan pada gambar 4.13 dan 4.14.

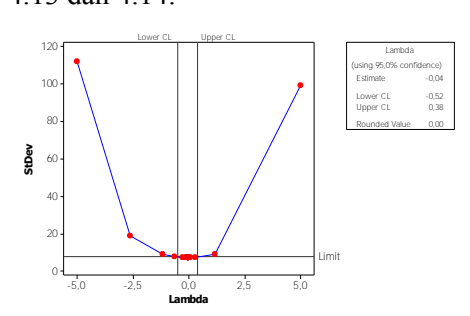

Gambar 4.13 Nilai  $\lambda$  dari *Box-Cox* Terhadap Data Jumlah Pengunjung Mancanegara

Gambar 4.13 menunjukkan transformasi dari jumlah pengunjung mancanegara, dengan nilai rounded value yang

dihasilkan sebesar 0 dan nilai lower dan upper yang dihasilkan belum melewati angka satu. Sehingga disimpulkan bahwa data jumlah pengunjung mancanegara belum stasioner dalam varians sehingga perlu dilakukan transformasi ln. Hasil transformasi ln ditunjukkan pada gambar 4.14

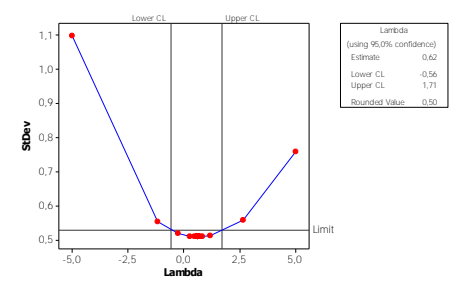

Gambar 4.14 Nilai  $\lambda$  dari box-cox Terhadap Data Jumlah Pengunjung Mancanegara Setelah dilakukan Transformasi ln

Gambar 4.14 menunjukkan hasil transformasi ln dari pengunjung mancanegara dan menghasilkan nilai rounded value sebesar 0,5, nilai lower dan upper yang dihasilkan sudah melewati angka satu sehingga dapat dikatakan bahwa jumlah pengunjung mancanegara sudah stasioner terhadap varians. Selanjutnya adalah penentuan model dengan menggunakan plot ACF dan PACF dari data yang sudah stasioner dalam varians dan mean. Hasil dari plot ACF dan PACF ditunjukkan pada gambar 4.15.

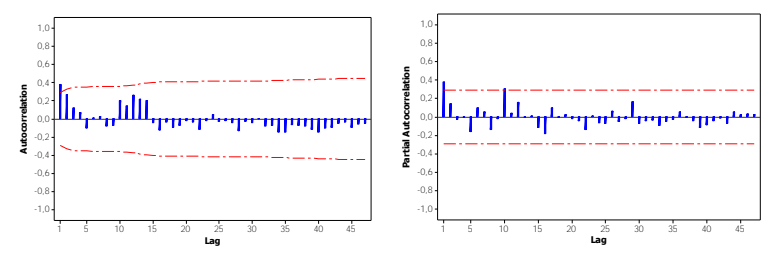

**Gambar 4.15** Plot ACF dan Plot PACF Pengunjung Mancanegara

Gambar 4.15 menunjukkan plot ACF jumlah pengunjung mancanegara menunjukkan cut off pada lag pertama, sedangkan pada plot PACF jumlah pengunjung mancanegara juga menunjukkan cut off pada lag pertama dan keluar lagi pada lag 10. Dari kedua plot tersebut tidak diindikasikan adanya musiman, sehingga dapat di duga beberapa model seperti pada tabel 4.14.

|              | iviancanceara                          |                 |         |         |         |
|--------------|----------------------------------------|-----------------|---------|---------|---------|
| Model        | <b>Parameter</b>                       | <b>Estimasi</b> | SЕ      | t-value | p-value |
| (1,0,0)      | $\theta_{\raisebox{-0.75pt}{\tiny 0}}$ | 2,6635          | 0,15464 | 17,22   | 0,0001  |
|              | $\phi_{\scriptscriptstyle 1}$          | 0,40648         | 0,13935 | 2,92    | 0,0054  |
| (0,0,1)      | $\theta_{\scriptscriptstyle 0}$        | 2,67253         | 0,12372 | 21,6    | 0,0001  |
|              | $\theta_{\scriptscriptstyle 1}$        | $-0,29676$      | 0,14675 | $-2,02$ | 0,049   |
| (1,0,1)      | $\theta_{\scriptscriptstyle 0}$        | 2,64629         | 0,18156 | 14,58   | 0,0001  |
|              | $\theta_{\scriptscriptstyle 1}$        | 0,27434         | 0,3358  | 0,82    | 0,4182  |
|              | $\phi_{\scriptscriptstyle 1}$          | 0,63949         | 0,27282 | 2,34    | 0,0236  |
| (0,0,10)     | $\theta_{\scriptscriptstyle 0}$        | 2,64439         | 0,121   | 21,86   | 0,0001  |
|              | $\theta_{\scriptscriptstyle{10}}$      | $-0,29259$      | 0,15756 | $-1,86$ | 0,0697  |
| (0,0,[1,10]) | $\theta_{\scriptscriptstyle 0}$        | 2,64518         | 0,14488 | 18,26   | 0,0001  |
|              | $\theta_{\scriptscriptstyle 1}$        | $-0,33069$      | 0,13821 | $-2,39$ | 0,0210  |
|              | $\theta_{\scriptscriptstyle{10}}$      | $-0,29672$      | 0,16312 | $-1,82$ | 0,0756  |
| (1,0,[1,10]) | $\theta_{\scriptscriptstyle 0}$        | 1,94353         | 0,26904 | 7,22    | 0,0001  |
|              | $\theta_{1}$                           | 0,74616         | 0,13724 | 5,44    | 0,0001  |
|              | $\theta_{\scriptscriptstyle{10}}$      | $-0,33552$      | 0,11559 | $-2,9$  | 0,0058  |
|              | $\phi_{\scriptscriptstyle 1}$          | 0,94861         | 0,07255 | 13,07   | 0,0001  |

**Tabel 4.14** Pengujian Signifikan Parameter Model ARIMA Pengunjung Managangara

Tabel 4.14 menunjukkan bahwa dari beberapa pendugaan model awal, ada 3 model ARIMA yang parameternya signifikan yaitu ARIMA (1,0,0), ARIMA (0,0,1) dan ARIMA (1,0,[1,10]) karena nilai p-*value* yang dihasilkan dari ketiga model tersebut

lebih kecil dari  $\alpha = 0.05$ . Selanjutnya dari tiga model yang sudah signifikan tersebut dilakukan pemeriksaan diagnostik pada residual yaitu pengujian asumsi *white noise* dan pengujian normalitas. Hasil pengujian asumsi *white noise* dan normalitas pada residual data ditampilkan pada tabel 4.15

| <b>Model</b> |     | <b>Residual White</b><br><b>Noise</b> | <b>Normalitas</b> |         |  |
|--------------|-----|---------------------------------------|-------------------|---------|--|
| <b>ARIMA</b> | Lag | p-value                               | KS                | p-value |  |
|              | 6   | 0,7058                                |                   |         |  |
| (1,0,0)      | 12  | 0,5413                                | 0,070101          | 0,15    |  |
|              | 18  | 0,6006                                |                   |         |  |
|              | 24  | 0,7948                                |                   |         |  |
|              | 6   | 0,4050                                |                   |         |  |
| (0,0,1)      | 12  | 0,3365                                |                   |         |  |
|              | 18  | 0,4350                                | 0,06541           | 0,15    |  |
|              | 24  | 0,7075                                |                   |         |  |
| (1,0,[1,10]) | 6   | 0,3436                                |                   |         |  |
|              | 12  | 0,6086                                | 0,064321          | 0,15    |  |
|              | 18  | 0,4220                                |                   |         |  |
|              | 24  | 0,6133                                |                   |         |  |

**Tabel 4.15** Pemeriksaan Diagnostik Residual Pengunjung Mancanegara

 Tabel 4.15 menunjukkan dari 3 model yang parameternya signifikan semua residualnya sudah memenuhi asusmsi white noise karena nilai p-*value* yang dihasilkan pada semua lag lebih besar dari 0,05. Sedangkan hasil dari pemeriksaan asumsi kenormalan residual dari ketiga model tersebut sudah memenuhi asumsi kenormalan karena nilai p-*value* yang dihasilkan lebih besar dari 0,05. Selanjutnya adalah melihat kriteria berdasarkan nilai error yang paling kecil. Data *in sample* mengguanakan AIC

dan SBC, sedangkan untuk data *out sample* menggunakan MSE, MAPE dan MAE. Hasil dari perbandingan kriteria kebaikan model data *in sample* dan data *out sample* ditampilkan pada tabel 4.16.

| T UIRUIJUIR MARQUURATA |           |            |                   |          |            |
|------------------------|-----------|------------|-------------------|----------|------------|
| Model                  | In Sample |            | <b>Out Sample</b> |          |            |
|                        | AIC.      | <b>SBC</b> | <b>MSE</b>        | MAPE (%) | <b>MAE</b> |
| ARIMA $(1,0,0)$        | 96,525    | 100,267    | 179,257           | 92,460   | 10,480     |
| ARIMA $(0,0,1)$        | 98.962    | 102,704    | 183,472           | 88,246   | 10,398     |
| ARIMA $(1,0,[1,10])$   | 92,431    | 99.9163    | 264,450           | 172,452  | 14,411     |

**Tabel 4.16** Perbandingan Data *In Sample* dan Data *Out Sample* Pengunjung Mancanegara

 Tabel 4.16 menunjukkan perbandingan kriteria antara data *in sample* dan *out sample,* model ARIMA (1,0,[1,10]) memiliki nilai AIC, SBC lebih rendah dibandingkan dengan model yang lain. Sedangkan untuk kriteria MAPE dan MAE nilai terkecil ada pada model ARIMA (0,0,1) dan nilai MSE terkecil ada pada model ARIMA (1,0,0). Sehingga disimpulkan dari data *in sample* dan *out sample* model ARIMA (0,0,1) adalah model terbaik. Apabila dilihat secara visual berdasarkan data aktual dengan hasil peramalan baik untuk data *in sample* maupun data *out sample* ditampilkan pada gambar 4.16

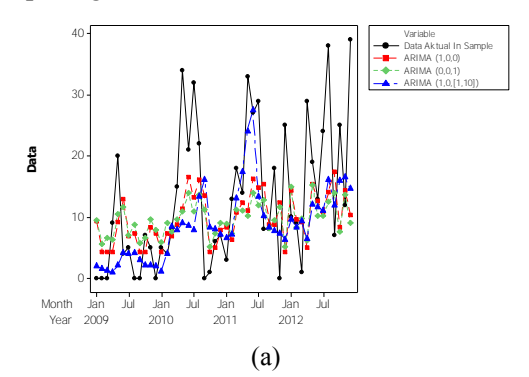

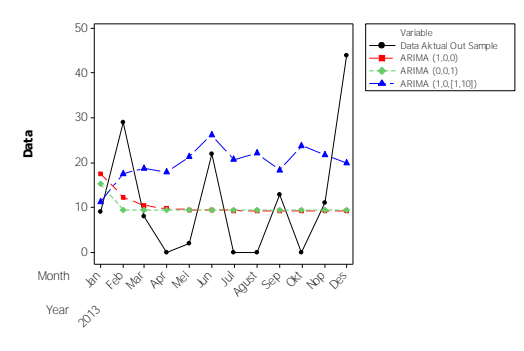

(b)

**Gambar 4.16** Plot Data Aktual dan Ramalan untuk Data *In Sample* (a) dan Data *Out Sample* (b) Pengunjung Mancanegara

 Gambar 4.16 menunjukkan bahwa secara visual apabila dilihat dari data aktual dan nilai hasil peramalan dari data *in sample* dan *out sample* pada ketiga model yang terbentuk, model yang paling dekat dengan data aktual adalah ARIMA (1,0,[1,10]). Namun pada perbandingan menggunakan nilai error paling kecil terdapat pada model ARIMA (0,0,1). Secara umum, model ARIMA (0,0,1) dari data pengunjung mancanegara dapat dituliskan sebagai berikut.

$$
Z_{i} = \theta_{0} + a_{i} - \theta_{1} a_{i-1}
$$

$$
Z_{i} = 2{,}67253 + a_{i} - 0{,}29676 a_{i-1}
$$

 Berdasarkan model matematis di atas diketahui bahwa peramalan jumlah pengunjung mancanegara dipengaruhi oleh kesalahan peramalan pada 1 bulan lalu.

## **4.3 Peramalan Jumlah Pengunjung Domestik dan Mancanegara Maharani** *Zoo* **& Goa**

 Hasil model terbaik dari pengunjung domestik dan mancanegara Maharani *Zoo* & Goa dengan pendekatan pemilihan model menggunakan kriteria in sample dan out sample.

#### **4.3.1 Peramalan Jumlah Pengunjung Domestik**

 Peramalan jumlah pengunjung domestik Maharani *Zoo* & Goa pada bulan Januari sampai Desember 2014 dari kriteria *in sample* dan *out sample* model ARIMAX  $(1,0,1)(1,0,0)^{12}$ merupakan model terbaik, sehingga dari model tersebut dapat dilakukan peramalan jumlah pengunjung domestik pada satu tahun kedepan. Hasil dari peramalan jumlah pengunjung domestik ditampilkan pada tabel 4.17.

| Tahun | Bulan     | Ramalan |
|-------|-----------|---------|
| 2014  | Januari   | 24906,9 |
| 2014  | Februari  | 13248,0 |
| 2014  | Maret     | 19918,4 |
| 2014  | April     | 17836,5 |
| 2014  | Mei       | 43608,2 |
| 2014  | Juni      | 19314,3 |
| 2014  | Juli      | 5955,7  |
| 2014  | Agustus   | 19393,6 |
| 2014  | September | 8461,7  |
| 2014  | Oktober   | 12581,7 |
| 2014  | Nopember  | 11343,5 |
| 2014  | Desember  | 23692,2 |

**Tabel 4.17** Peramalan Jumlah Pengunjung Domestik

Tabel 4.16 menunjukkan bahwa hasil ramalan jumlah pengunjung domestik pada tahun 2014 dengan menggunakan model ARIMAX  $(1,0,1)(0,0,1)^{12}$ , jumlah pengunjung domestik paling banyak diperkiran terjadi pada bulan Mei yaitu sebanyak 43608 pengunjung dan jumlah pengunjung paling sedikit diperkirakan terjadi pada bulan Juli sebanyak 5955,7 pengunjung.

## **4.3.2 Peramalan Jumlah Pengunjung Mancanegara**

Peramalan jumlah pengunjung mancanegara Maharani *Zoo* & Goa pada bulan Januari sampai Desember 2014 dari kriteria *in sample* dan *out sample* dari model ARIMA (0,0,1) merupakan model terbaik, sehingga dari model tersebut dapat dilakukan peramalan jumlah pengunjung mancanegara pada satu tahun kedepan. Hasil dari peramalan jumlah pengunjung ditampilkan pada tabel 4.17.

| Tahun | <b>Bulan</b> | Ramalan |
|-------|--------------|---------|
| 2014  | Januari      | 13,8837 |
| 2014  | Februari     | 8,9824  |
| 2014  | Maret        | 8,9824  |
| 2014  | April        | 8,9824  |
| 2014  | Mei          | 8,9824  |
| 2014  | Juni         | 8,9824  |
| 2014  | Juli         | 8,9824  |
| 2014  | Agustus      | 8,9824  |
| 2014  | September    | 8,9824  |
| 2014  | Oktober      | 8,9824  |
| 2014  | Nopember     | 8,9824  |
| 2014  | Desember     | 8.9824  |

**Tabel 4.17** Peramalan Jumlah Pengunjung Mancanegara

Tabel 4.17 menunjukkan bahwa hasil ramalan jumlah pengunjung mancanegara pada tahun 2014, jumlah pengunjung mancanegara yang paling banyak diperkiran terjadi pada bulan Januari yaitu sebanyak 13,8837 dan diperkirakan untuk bulanbulan selanjutnya jumlah pengunjung tetap yaitu sebanyak 8,9824 pengunjung.

# **BAB V KESIMPULAN DAN SARAN**

## **5.1 Kesimpulan**

Berdasarkan hasil analisis dan pembahasan data jumlah pengunjung domestik dan mancanegara Maharani *Zoo* & Goa pada tahun 2009-2013 dengan menggunakan ARIMA *Box Jenkins* dapat disimpulkan beberapa hal sebagai berikut.

- 1. Pengunjung domestik Maharani *Zoo* & Goa yang paling banyak ada pada bulan Juni 2009, sedangkan untuk pengunjung mancanegara yang paling banyak ada pada bulan Desember 2013. Pengunjung domestik memiliki variasi yang tinggi, sedangkan pada pengunjung mancanegara memiliki variasi yang rendah. Jumlah pengunjung domestik mengalami penurunan dari tahun ke tahun, sedangkan jumlah pengunjung mancanegara mengalami peningkatan setiap tahunnya tetapi mengalami penurunan pada tahun 2013.
- 2. Hasil pembentukan model pada jumlah pengunjung domestik dan mancanegara adalah.
	- a. Pada pengunjung domestik model terbaik adalah ARIMAX  $(1.0,0)(1,0,1)^{12}$  dengan model
	- $\dot{Z}_t = 10,753 + 0,985 \dot{Z}_{t-1} + 0,824 \dot{Z}_{t-12} 0,811 \dot{Z}_{t-13} + a_t 0,886 a_{t-1} 1,198 I_{A,t}^{(32)}$
	- b. Pada pengunjung mancanegara model terbaik adalah ARIMA (0,0,1)dengan model

 $\dot{Z}_t = 2{,}67253 + a_t - 0{,}29676a_{t-1}$ 

- 3. Hasil peramalan jumlah pengujung domestik dan mancanegara pada bulan Januari- Desember 2014 adalah.
	- a. Peramalan jumlah pengunjung domestik pada tahun 2014, diperkirakan paling tinggi pada bulan Mei dan jumlah pengunjung paling rendah pada bulan Juli.
	- c. Peramalan jumlah pengunjung mancanegara pada tahun 2014, diperkirakan jumlah pengunjung paling tinggi pada

bulan Januari dan untuk bulan-bulan selanjutnya jumlah pengunjung tetap.

#### **5.2 Saran**

 Saran yang dapat disampaikan kepada tempat wisata Maharani *Zoo* & Goa adalah melakukan koreksi terhadap kinerja dari Maharani *Zoo* & Goa, karena pada setiap tahunnya jumlah pengunjung domestik selalu mengalami penurunan, sedangkan untuk pengunjung mancanegara selalu mengalami kenaikan namun pada tahun 2013 jumlah pengunjung mancanegara mengalami penurunan. Pada bulan Mei 2014 Maharani *Zoo* & Goa bisa menambahkan fasilitas yang disediakan atau mengadakan suatu event karena dari hasil peramalan jumlah pengunjung domestik paling tinggi terjadi pada bulan Mei dan pada bulan Mei bertepatan dengan liburan sekolah oleh karena itu jumlah pengunjung domestik bisa lebih dimaksimalkan.

Saran untuk peneliti selanjutnya, adalah menambah jumlah data supaya hasil yang diperoleh lebih valid karena pada penelitian ini hanya menggunakan data 5 tahun terakhir. Menggunakan lebih dari satu metode untuk digunakan sebagai pembanding lebih baik menggunakan metode ARIMA Box-Jenkins atau metode lainnya.

#### **DAFTAR PUSTAKA**

- Cryer, J. D., and Chan, K.S. (2008). Time Series Analysis With Applications in R. Second Edition. New York: Springer.
- Daniel, W. W. (1989). *Statistika Non Parametrik Terapan*. Jakarta : Gramedia
- Guinness World Records (2012). Hutan Indonesia, (http:// hijupblog.tumblr.com/post/45739855697/hutan-indonesiaadalah-paru-paru-dunia di akses pada 23 Maret 2014)
- Gujrati, D.N., and Porter , D.C. (2004). Dasar-dasar Ekonometrika. Jakarta: Salemba Empat
- Maharani Zoo (2014). Profil Maharanizoo, [\(maharanizoo.com/](http://wisatabaharilamongan.com/) diakses pada 6 Maret 2014)
- Makridakis, S., Wheelwright, S.C., dan McGee, V.E.(1999). Jilid 1 Edisi Kedua, Terjemahan Ir. Hari Suminto. *Metode dan Aplikasi Peramalan*. Jakarta: Bina Rupa Aksara
- Miftahurrohmah, B (2010). *Peramalan Jumlah Pengunjung Wisata Bahari Lamongan (WBL) menggunakan metode ARIMA*. Laporan Tugas Akhir Jurusan Statistika. Surabaya: ITS
- Priyono, E (2013). Wisman Kunjungi Lamongan, (http:// sosialnews.com/wisata/selama-tahun-2013-344-wismankunjungi-lamongan.html dikases pada 23 Maret 2014)
- Satrya (2012). Luas Wilayah Indonesia, [\(http://www.invonesia.com/luas-wilayah-negara](http://www.invonesia.com/luas-wilayah-negara-indonesia.html)[indonesia.html](http://www.invonesia.com/luas-wilayah-negara-indonesia.html) dikses pada 6 Maret 2014)
- Walpole, R. E. 1995. *Pengantar Statistika Edisi ke-3*. Jakarta: Penerbit PT Gramedia Pustaka Utama.
- Wei, W.W.S. (2006). *Time Series Analysis: Univariate and Multivariate Methods,* 2<sup>nd</sup> Edition. New York: Pearson.
- Zainudinoor, M (2003). *Peramalan Jumlah Pengunjung "Kebun Binatang Gembira Loka" dengan metode runtun waktu Box-Jenkins.* Laporan Tugas Akhir Jurusan Statistika. Yogyakarta: UII

*(Halaman ini sengaja dikosongkan)*

## **BIODATA PENULIS**

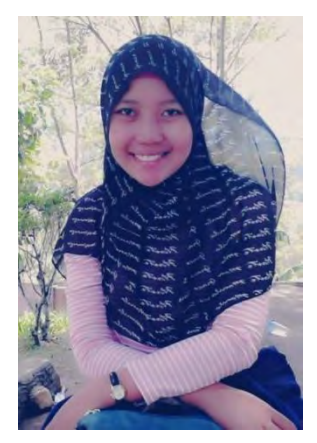

Penulis bernama lengkap Vivi Kusuma Sulistyawati merupakan putri ketiga dari empat bersaudara, dari pasangan Milkan dan Zulaikha. Penulis lahir di Lamongan, pada tanggal 20 Juli 1993. Pendidikan formal yang ditempuh penulis adalah TK ABA Dengok Paciran, MIM 12 Dengok Paciran, SMPN 1 Babat, dan SMAN 1 Babat. Setelah lulus SMA penulis mengikuti seleksi penerimaan mahasiswa baru dan diterima di

program Diploma III melalui jalur seleksi reguler dengan NRP 1311030085. Selama masa perkuliahan penulis aktif dalam UKM KSR PMI ITS selama 2 kali periode kepengurusan, sebagai staff divisi internal. Selain aktif dalam UKM penulis juga aktif dalam berbagai kepanitiaan seperti panitia pelepasan wisuda 105 sebagai sekretaris, pelatihan pra-TD sebagai sie acara, KSR ITS Mengabdi (KIM) sebagai bendahara, STATION sebagai sie kestari dan masih banyak lagi. Penulis juga aktif mengikuti seminar dan pelatihan seperti pelatihan pra-TD, seminar bioetanol, seminar pengembangan diri dll. Semasa kuliah penulis pernah melakukan kerja praktek di PLN Distribusi JATIM di bidang Niaga pada tahun 2013. Pada tahun 2014 penulis lulus DIII dengan judul tugas akhirnya "Peramalan Jumlah Pengunjung Domestik dan Mancanegara Maharani Zoo & Goa Menggunakan ARIMA Box-Jenkins. Tujuan hidup penulis adalah menjadi orang yang berguna untuk sekitar, dan selalu ingin membahagiakan kedua orang tua. Apabila pembaca memiliki kritik dan saran atau berdiskusi lebih lanjut mengenai tugas akhir ini dengan penulis dapat dihubungi melalui email vivikusuma $94@g$ gmail.com.

*(Halaman ini sengaja dikosongkan)*

# **DAFTAR LAMPIRAN**

# Halaman

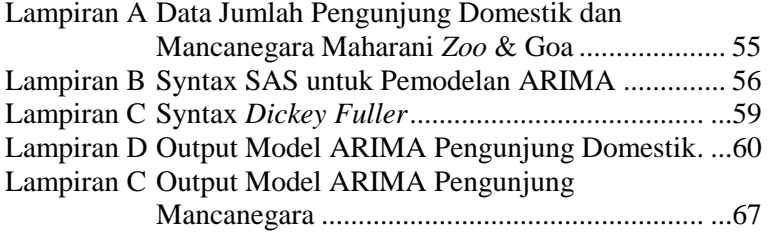
*(Halaman ini sengaja dikosongkan)*

| <b>Periode</b>       | Wisman         | <b>Wisnus</b> | <b>Periode</b> | Wisman          | <b>Wisnus</b> |
|----------------------|----------------|---------------|----------------|-----------------|---------------|
| Jan-09               | $\overline{0}$ | 75655         | $Jul-11$       | 29              | 21628         |
| Feb-09               | $\overline{0}$ | 29246         | Agust-11       | 8               | 4356          |
| Mar-09               | $\overline{0}$ | 28756         | $Sep-11$       | $\overline{8}$  | 33840         |
| Apr- $0\overline{9}$ | 9              | 32760         | $Okt-11$       | 18              | 13336         |
| Mei-09               | 20             | 100995        | $Nop-11$       | $\theta$        | 10882         |
| Jun-09               | $\overline{4}$ | 129870        | $Des-11$       | $\overline{25}$ | 24992         |
| Jul-09               | $\overline{5}$ | 52602         | $Jan-12$       | 10              | 32054         |
| Agust-09             | $\overline{0}$ | 17541         | Feb-12         | 9               | 15204         |
| Sep-09               | $\overline{0}$ | 50972         | $Mar-12$       | $\overline{1}$  | 24119         |
| Okt-09               | $\overline{7}$ | 28578         | Apr- $12$      | 29              | 24700         |
| Nop-09               | 5              | 30683         | Mei-12         | 19              | 68870         |
| $Des-09$             | $\overline{0}$ | 38473         | $Jun-12$       | 13              | 31191         |
| $Jan-10$             | 5              | 71708         | $Jul-12$       | 24              | 14346         |
| Feb-10               | $\overline{4}$ | 26984         | Agust-12       | 38              | 23756         |
| $Mar-10$             | $\overline{8}$ | 23865         | Sep-12         | $\overline{7}$  | 15090         |
| Apr- $10$            | 15             | 38943         | $Okt-12$       | 25              | 16503         |
| Mei-10               | 34             | 110418        | $Nop-12$       | 12              | 14980         |
| $Jun-10$             | 21             | 98088         | Des-12         | 39              | 39693         |
| $Jul-10$             | 32             | 39411         | $Jan-13$       | 9               | 31192         |
| Agust-10             | 22             | 9484          | Feb-13         | $\overline{29}$ | 15172         |
| $Sep-10$             | $\overline{0}$ | 39475         | Mar-13         | 8               | 24165         |
| $Okt-10$             | $\mathbf{1}$   | 17386         | Apr- $13$      | $\overline{0}$  | 21305         |
| $Nop-10$             | 6              | 13428         | Mei-13         | $\overline{2}$  | 59116         |
| $Des-10$             | $\overline{7}$ | 26787         | $Jun-13$       | $\overline{22}$ | 23333         |
| $Jan-11$             | $\overline{3}$ | 36044         | $Jul-13$       | $\mathbf{0}$    | 6090          |
| Feb-11               | 13             | 25293         | Agust-13       | $\overline{0}$  | 23443         |
| $Mar-11$             | 18             | 24460         | Sep-13         | 13              | 9094          |
| Apr-11               | 14             | 27461         | Okt- $13$      | $\overline{0}$  | 14304         |
| $Mei-11$             | 33             | 92837         | $Nop-13$       | 11              | 12708         |
| $Jun-11$             | 27             | 50255         | $Des-13$       | 44              | 29459         |

**LAMPIRAN A.** Data Jumlah Pengunjung Wisman (Domestik) dan Wisnus (Mancanegara) Maharani *Zoo* & Goa

#### **LAMPIRAN B.** Syntax SAS untuk Pemodelan ARIMA

1. ARIMA (1,0,1)(1,0,0)<sup>12</sup> Sebelum Deteksi *Outlier*

```
data pengunjung; 
   input domestik; 
datalines; 
11.2339 
10.2835 
10.2666 
.
.
.
9.7113 
9.6145 
10.5889 
; 
proc arima data=pengunjung; 
identify var = domestik(0);
estimate p=(1)(12) q=(1) method=cls;
forecast out= ramalan lead=12;
outlier maxnum=5; 
run; 
proc print data=ramalan; 
run; 
proc univariate data=ramalan normal; 
var residual; 
run; 
proc print
```

```
data pengunjung;
input domestik;
datalines;
11.2339 
10.2835 
10.2666 
10.3970 
.
.
.
9.6218 
9.7113 
9.6145 
10.5889 
;
data arima;
set arima;
if n = 32 then AONUM1=1;else AONUM1=0;
run;
proc arima data=arima; 
identify var=pariwisata(0) 
crosscorr=(AONUM1(0)) noprint; 
estimate p=(1)(12) q=(1) input=(AONUM1)
method=cls;
forecast out=ramalan lead=12;
run; 
proc print data=ramalan;
run; 
proc univariate data=ramalan normal; 
var residual; 
run;
```
2. ARIMA  $(1,0,1)(1,0,0)^{12}$  Setelah Penambahan *Outlier* 

#### 3. ARIMA (0,1,[1,12,24])

```
data pengunjung; 
input domestik;
DATALINES;
11.2339 
10.2835 
10.2666 
10.3970 
.
.
.
9.6218 
9.7113 
9.6145 
10.5889 
;
proc arima data=pengunjung; 
identify var = domestik(1);
estimate q=(1,12,24) noconstant method=cls;
forecast out= ramalan lead=12;
outlier maxnum=5; 
run; 
proc print data=ramalan; 
run; 
proc univariate data=ramalan normal; 
var residual; 
run; 
proc print
```
#### **LAMPIRAN C.** Syntax Dickey Fuller

```
data domestik;
input y;
datalines;
11.2339 
10.2835 
10.2666 
10.3970 
.
.
.
9.6218 
9.7113 
9.6145 
10.5889
;
data domestik;
set domestik;
y1 = lag1(y);yd=y-y1;run;
proc reg data=domestik;
model yd=y1/noint;
run;
```
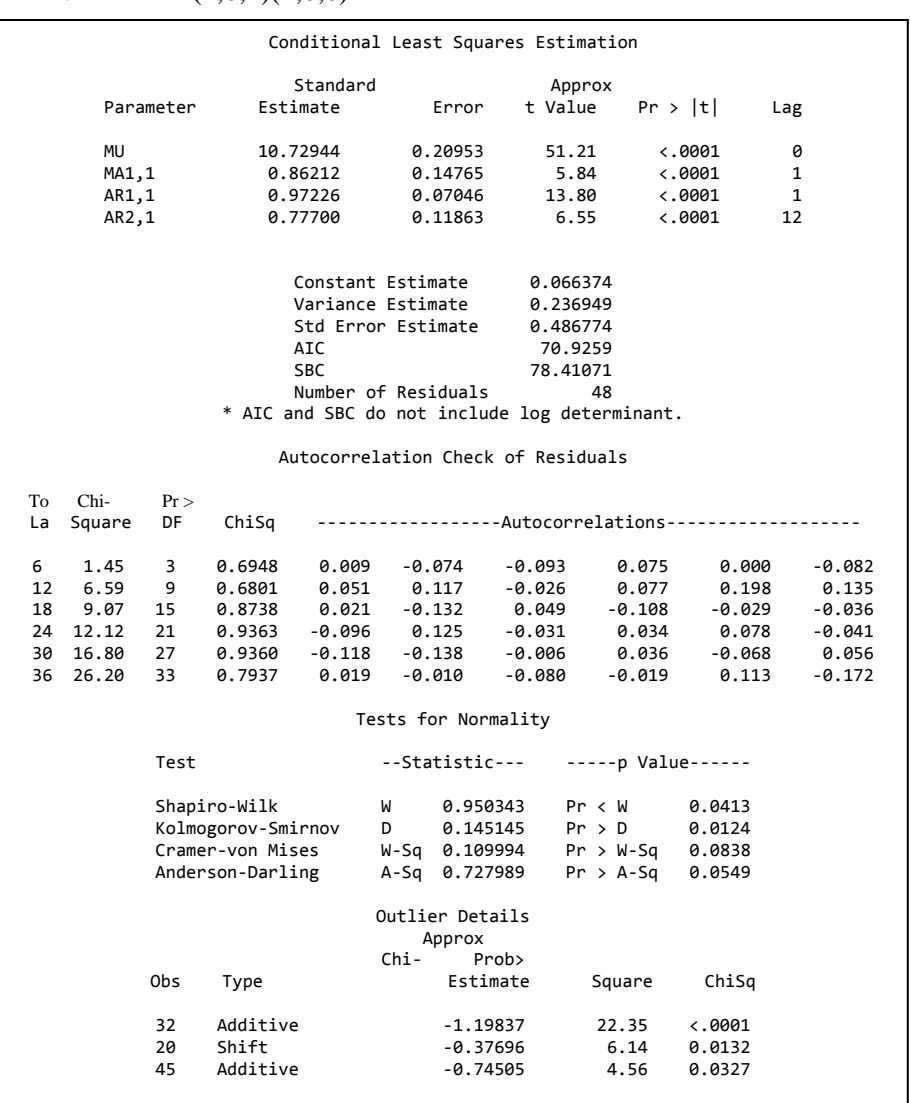

#### **LAMPIRAN D**. Output Model ARIMA Pengunjung Domestik 1. ARIMA  $(1,0,1)(1,0,0)^{12}$

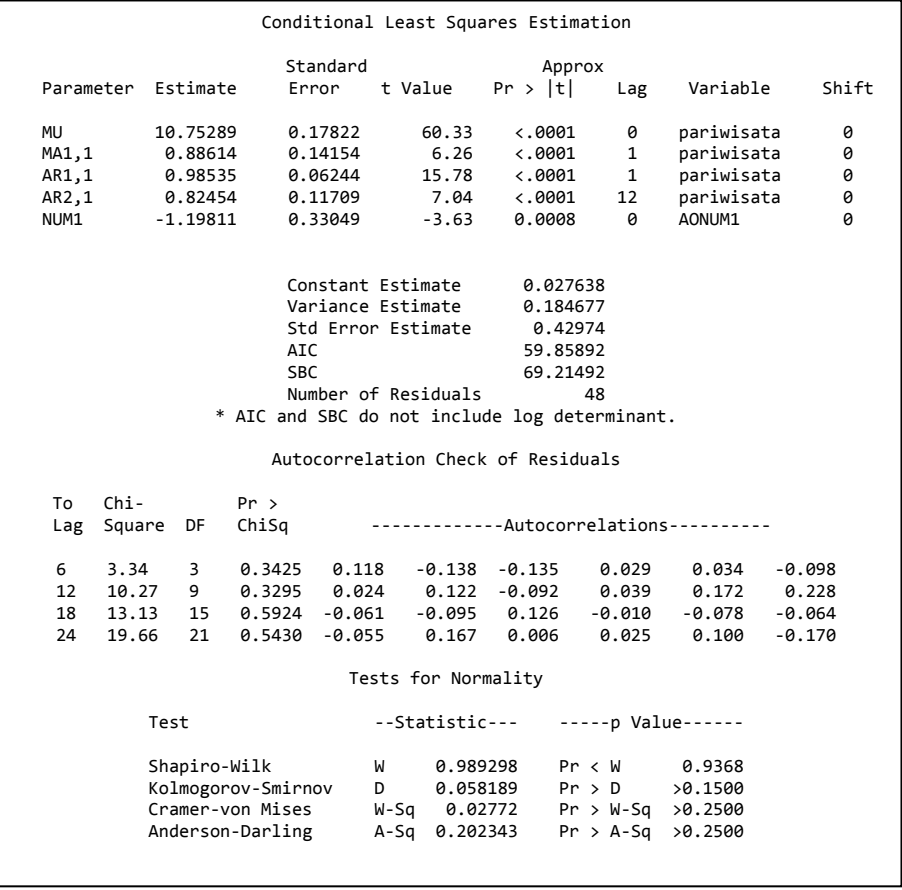

# 2. ARIMA  $(1,0,1)(1,0,0)^{12}$  Menggunakan Deteksi Outlier

# 3. ARIMA  $([11],0,0)(1,0,0)^{12}$

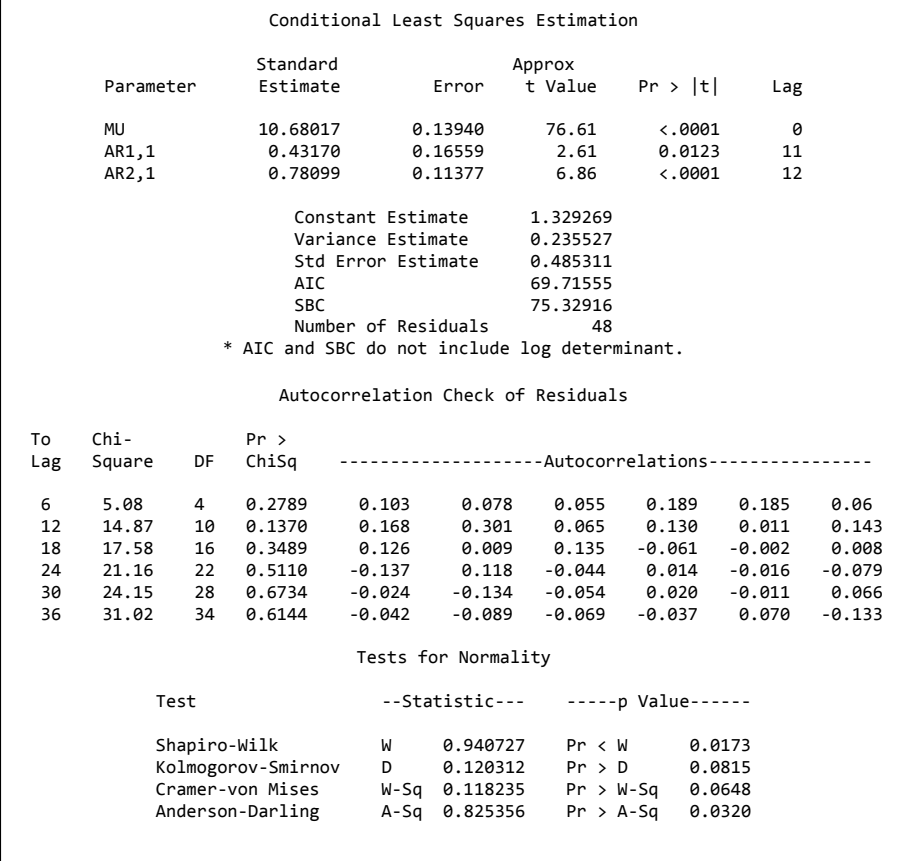

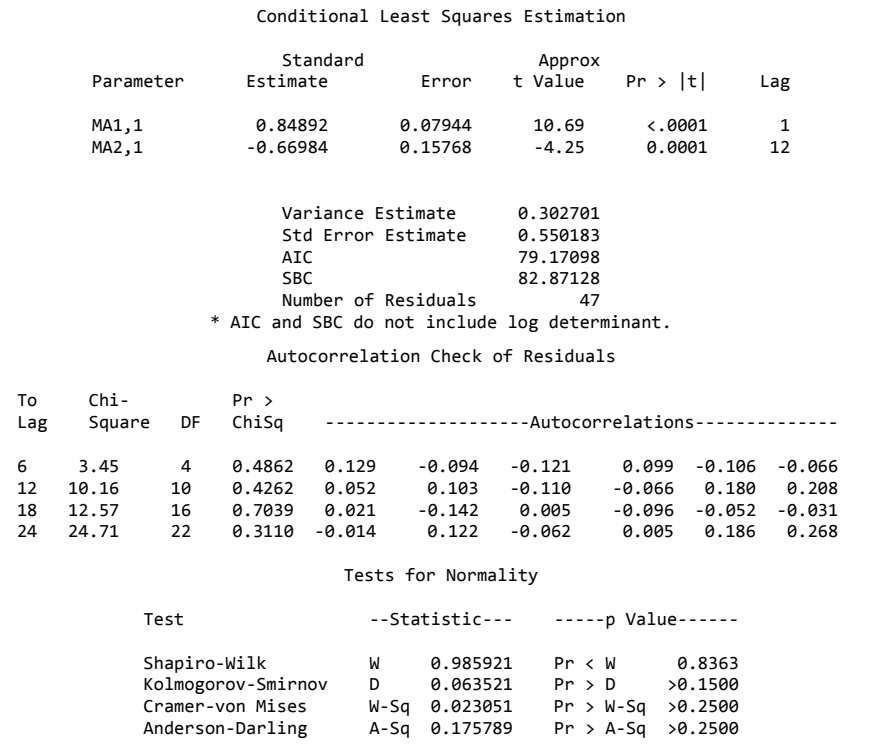

# 5. ARIMA (2,1,0)

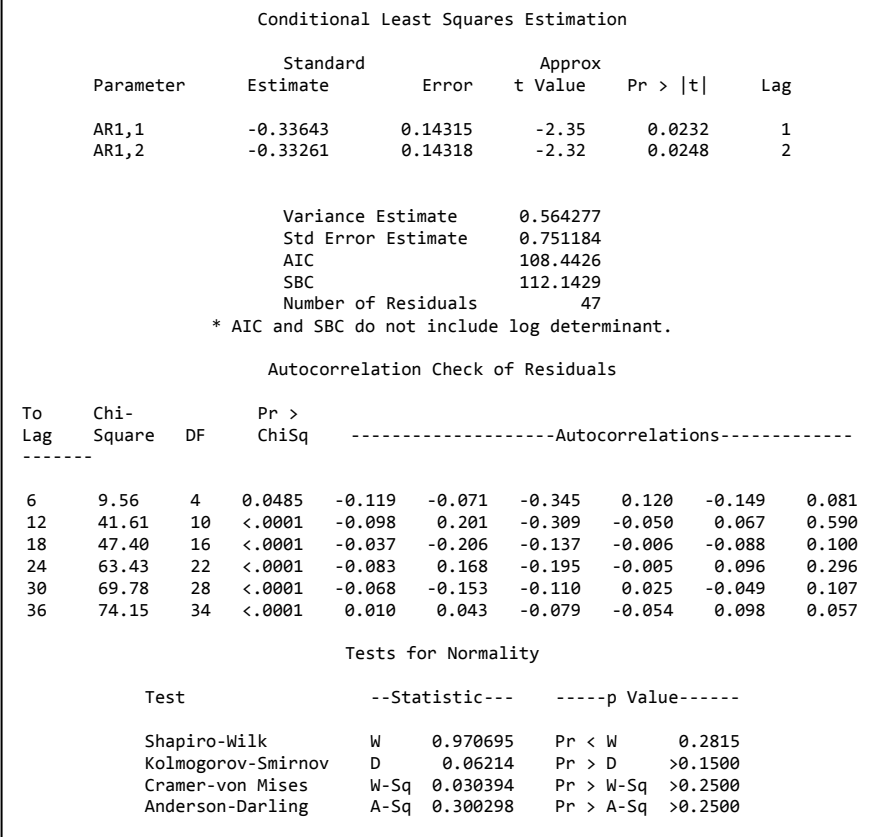

#### 6. ARIMA (0,1,[1,12])

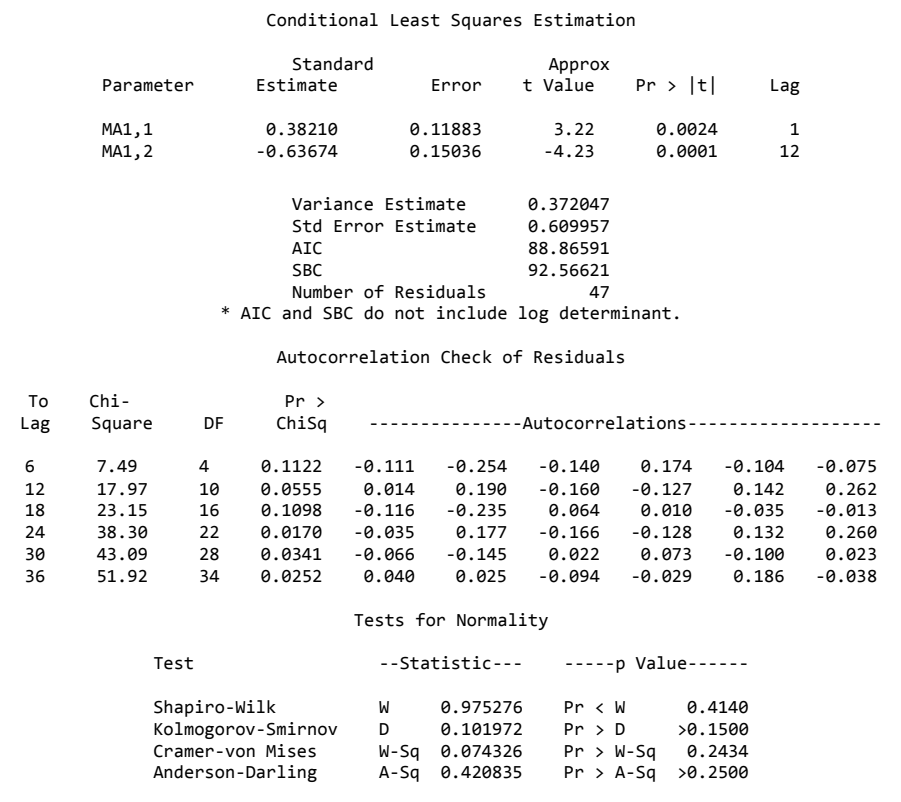

# 7. ARIMA (0,1,[1,12,24])

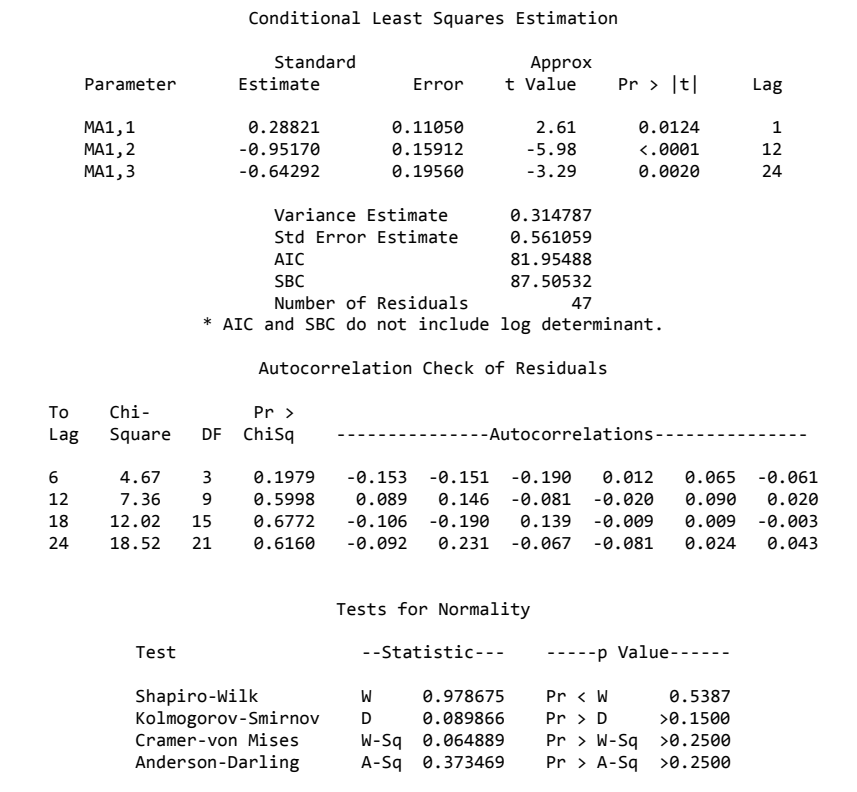

# **LAMPIRAN E**. Output Model ARIMA Pengunjung Mancanegara

#### 1. ARIMA (1,0,0)

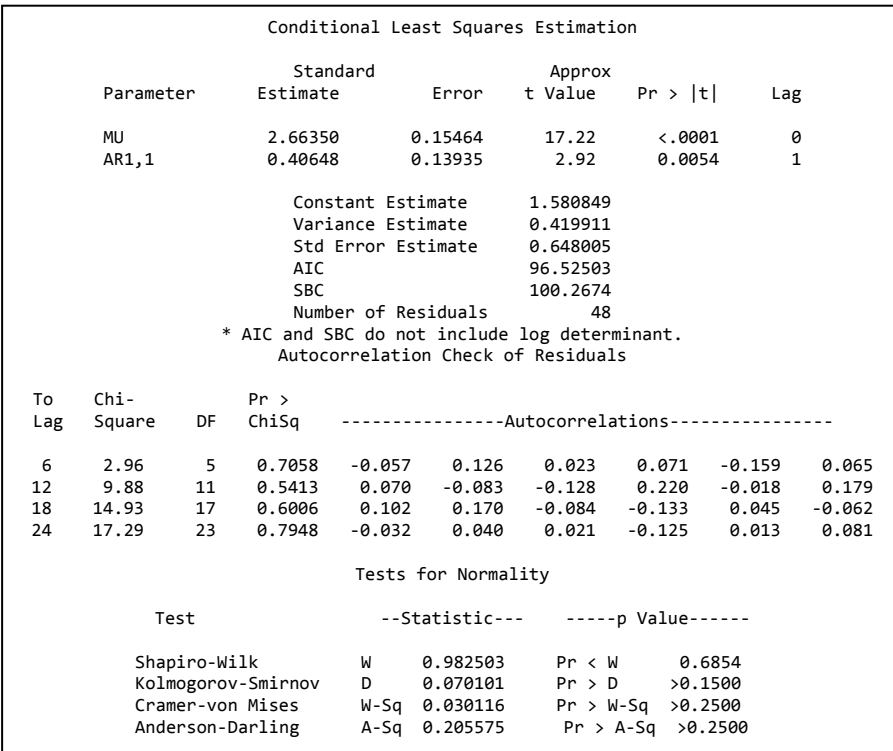

#### 2. ARIMA(0,0,1)

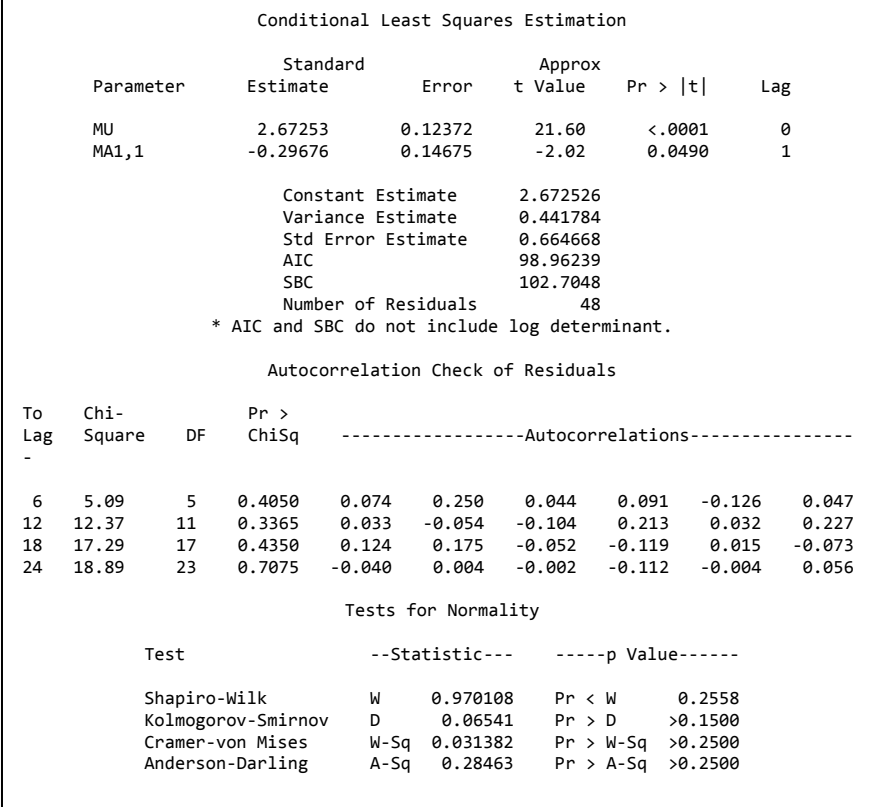

ı

#### 3. ARIMA (1,0,[1,10])

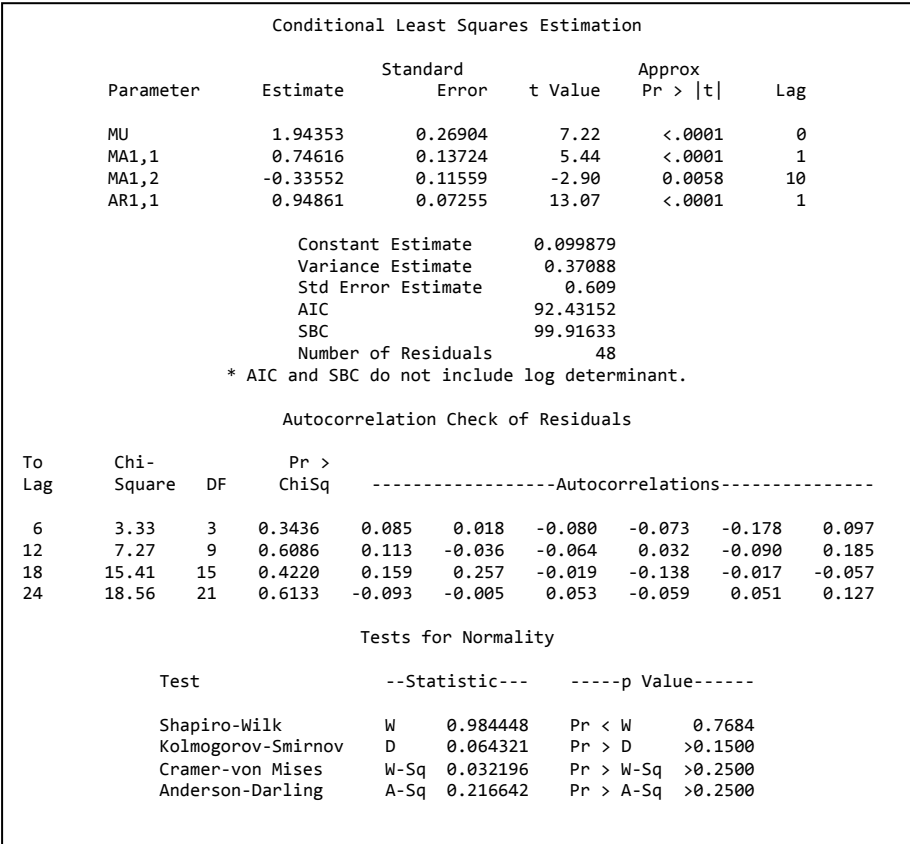

*(Halaman ini sengaja dikosongkan)*